Министерство строительства предприятий нефтяной и газовой промышленности СССР

Всесоюзный научно-исследовательский и проектно-конструкторский институт техники, технологии и организации управления строительством предприятий нефтяной и газовой промышленности ВНИИПКтехоргнефтегазстрой

# Р Е К О М Е Н Д А Ц И И ПО ОПТИМИЗАЦИИ ВРЕМЕННЫХ И РЕСУРСНЫХ ПАРАМЕТРОВ ПРОИЗВОДСТВА РАБОТ ПРИ СООРУЖЕНИИ ТРУБОПРОВОДОВ

# Р 622-87

Министерство строительства предприятий нефтяной и газовой промышленности СССР

Всесоюзный научно-исследовательский и проектно-конструкторский институт техники, технологии и организации управления строительством предприятий нефтяной и газовой промышленности

ВШИШСтехоргнефтегазстрой

УТВЕРЖДАЮ Зам.директора ВНШПКтехорг-нефтегазстроя Б.Л.Кривошеин

#### РЕКОМЕНДАЦИИ

по оптимизации временных и ресурсных параметров производства работ при сооружении трубопроводов

Р 622-87

Руководитель темн,<br>зав.отделом, к.т.н. Н.Н.Васильев

Москва 1987

УДК 621•643.002.2

В настоящих Рекомендациях представлена методика синхронизации и оптимизации временных и ресурсных параметров специализированных технологических потоков при сооружении линейной части трубопроводов в сложных природно-климатических условиях.

Рекомендации предназначены для работников производственнораспорядительных управлений, управлений линейного строительства, главны управлений, групп подготовки производства трестов, трестов типа "Оргтехстрой\*\*.

Рекомендации разработали: Васильев Н.П., Горохова Г.А. (ВНШПКтехоргнефтегаэстрой); Карпов В .Г ., Ратушный О .Е ., Фомин В .А ., Батырова Р.М. (Уфимский нефтяной институт); Щепин Н.Ф. (Главвостоктрубопроводстрой); Ефремов Г.А. (УОВТ ГИВЦ Миннефтегазстроя).

© Всесоюзный научно-исследовательский и проектно-конструкторский институт техники, технологии и орагниаации управления строительством предприятий нефтяной и газовой промышленности,

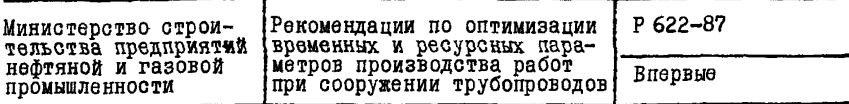

I . ОБЩИЕ ПОЛОЖЕНИЯ

I . I . Настоящие Рекомендации распространяются на организацию строительства линейной части трубопроводов диаметром 219 мм и более при прокладке в холмисто-равнинных» а также в обводненных и заболоченных зонах,

1.2. Целью данных Рекомендаций является решение вопросов. связанных с оптимизацией трубопроводного строительства за счет совершенствования его технологии и организации, путем целенаправленного перебора различных вариантов строительства отдельных участков трубопровода специализированными линейными строительными потоками.

1 .3 . В Рекомендациях основное внимание уделяется оптимизации временных и ресурсных параметров основных линейных строительных процессов, выполняемых комплексным технологическим потоком (КТП). Под основными линейными строительными процессами КТП понимаются работы по неповоротной сварке секций труб, разработке траншей, изоляции и укладке трубопроводов, их балластировке, засыпке траншей. Работы инженерно-технологического потока (ИТП), такие как поворотная сварка труб в секции на трубосварочной базе,и дорожнотранспортного потока (ДТП) - расчистка и планировка трассы, вывозка и раскладка на трассе трубных секций и пригрузов, рассматриваются в Рекомендациях как вспомогательные, обеспечивающие ритмичное выполнение основных линейных строительных процессов.

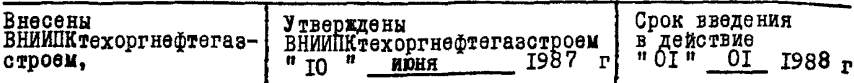

**1.4. Равчет временных параметров производства работ осуществляется с учетом изменения трудоемкости их выполнения, в зависимости от природных условий и конструктивных особенностей прокладки трубопроводов.**

**1 .5 . Определение временных и ресурсных параметров вспомогателнных процессов (п Л \* 2 ) предлагается осуществлять из расчета обеспечения постоянно открытого фронта работ KTIL**

**1 .6 . В настоящих Рекомендациях рассмотрены два метода оптимизации временных и ресурсных параметров производства работ при сооружении линейной части трубопроводов.**

**По первому методу оптимизация производится путем синхронизации выполнения работ основных линейных строительных процессов, без учета стоимости затрат строительных организаций по сооружению учаатков трубопровода ( раздел 2 Рекомендаций).**

**Второй метод оптимизации временных и ресурсных параметров основан на условии минимизации стоимостных затрат строительно-монтажных организаций при строительстве отдельных участков трубопровода (раздел 3 Рекомендаций).**

## **2 . МЕТОДИКА ОПТИМИЗАЦИЙ ВРЕМЕННЫХ И РЕСУРСНЫХ ПАРАМЕТРОВ ОСНОВНЫХ ЛИНЕЙНЫХ СТРОИТЕЛЬНЫХ ПРОЦЕССОВ**

**2 .1 . Под временными параметрами основных линейных строительных процессов понимается следующее:**

**а) время, затрачиваемое на выполнение работ по процессу в расчете на I км трубопровода;**

**б) общее время, затрачиваемое на выполнение работ по процессу от начала строящегося участка трассы до рассматриваемого километра;**

**в) начальный интервал времени между смежными I) процессами (интервал времени между моментами начала работ г -г о и г-1 -го процессов в начале сооружаемого участка трассы трубопровода);**

**г ) расчетное время сближения смежных процессов для любого километра, трассы трубопровода;**

**д) общая расчетная продолжительность строительства участка трубопровода (продолжительность основного периода строительства).**

**2 .2 . Цель задачи определения временных и ресурсных параметров основных линейных строительных процессов заключается в нахождении рационального ресурсного состава отдельных механизированных звеньев КТП или укрупненных бригад с учетом природных и конструктивных факторов сооружения трубопровода и определения соответствующих ему временных параметров основных линейных строительных процессов.**

**2 .3 . Основными принципами построения математической модели выполнения линейных строительных процессов являются поточность и непрерывность выполнения работ. Для соблюдения этих принципов на всем протяжении сооружаемого участка трассы трубопровода между смежными процессами поддерживается расчетный интервал времени сближения, являющийся демпфером, исключающим простои последующего процесса из-за отсутствия фронта работ, создаваемого предыдущим смежным процессом.**

**Начальный интервал времени между смежными процессами определяется о учетом природных и конструктивных факторов путем варьирования ресурсного состава по процессам и определения такого уровня механооснащенности, при котором соблюдается условие непрерывности производства работ и окончания строительства трубопровода в заданный (директивный срок).**

**<sup>1 )</sup> Здесь и далее под смежными процессами понимаются организационно связанные процессы, продукция одного из которых является фронтон работ для другого последующего процесса**

**<sup>2 )</sup> Расиифровку понятия природные и конструктивные факторы см. п .2 .5 .**

2.4. Нелевая функция задачи определения временных параметров основных линейных строительных процессов имеет вид

$$
\sum_{s} \frac{V_{rs} \cdot \beta_{rs}}{W_{r} \cdot \sum_{i} q_{ri} \cdot n_{ri} \cdot y_{ri}} - \sum_{s} \frac{V_{r-1,s} \cdot \beta_{r-1,s}}{W_{r-1} \sum_{i} q_{r-i,i} n_{r-1,i} \cdot y_{r-1,i}} + t_{r-1,rs}
$$
 (1)

гдө

 $V_{rc}$  - объем работ по г-тому процессу на с-том км трассы трубопровода, в натураольных измерителях. Величина объема работ определяется на основании информации. принятой с рабочих чертежей;

В-с - коэффициент, учитывающий степень влияния природных факторов на изменение трудоемкости линейных работ по г-тому процессу на

\$ -том км трассы трубопровода;

 $q_{\rm rl}$  - производительность технологического звена<sup>I)</sup>  $i$  -TOPO THUR при выполнении работ по г-тому процессу на базисном участке  $r$ рассы<sup>2</sup>). в натуральных измерителях за час;

n. - число технологических звеньев і-того типа по г-тому процессу, шт. Классификация технологических звеньев на типы производится на основании конструктивных отличий машин, входящих в технологическое звено и имеющих различную производительность;

W. - продолжительность работы технологических звеньев г-того процесса в течении суток, определяемая с учетом длительности и числа смен, интегрального коэффициента полезного использования времени смены, ч/сут.:

Ur: - коэффициент, учитывающий уровень выполнения норм выработки технологическим звеном и испеа миноположать

I) Здесь и далее под технологическим звеном понимается часть бри-<br>гады (механизированной колонны), оснащенная соответствующими<br>видам работ машинами и механизмами, производительность которой<br>определиет интенсивность работ в пелом

<sup>2)</sup> Расшифровку понятия базисный участок трассы см. п.2.6.

 $t_{\ell-1}$ расчетное время сближения смежных процессов г-го и г-I-го на S-ом км трассы трубопровода в f-м сезоне строительства, сут.

Ограничения:

$$
t_{rs} \ge 0 \tag{2}
$$

(t<sub>re</sub>-продолжительность выполнения работ r-го процесса на S-ом км трассы трубопровода, сут);

$$
0 \leq t_{r\text{-}1rsf} \leq \text{max} t_{r\text{-}1rs} \tag{3}
$$

Ограничение (3) устанавливает диапазон изменения расчетного времени сближения смежных процессов на S-ом км трассы трубопровода (maxt<sub>r-trf</sub>-максимальное допустимое время сближения смежных процессов +-ом сезоне строительства), сут.:) B

$$
\sum_{r=1}^{n} t_r^0 + \sum_{s} t_{r+s} \leq T_{3\,11} \tag{4}
$$

Ограничение (4) указывает, что продолжительность выполнения работ по последнему линейному строительному процессу (  $\mathsf{M}^*$ ) с учетом начальных интервалов времени между смежными процессами ( t, ) не должна превышать плановой продолжительности основного периода строительства (Тэпл);

$$
0 \leq n_{ri} \leq \max n_{ri} \tag{5}
$$

Ограничение (5) определяет диапазон изменения числа технологических звеньев *i-го типа по* ~-му процессу (тах n<sub>r</sub>-максимальное возмож $i$ -ro типа по  $r$ -му процессу). Шт.: ное число технологических звеньев

$$
\sum_{r=k+1}^{r=p} t_{r-1rs} \le 1
$$
\n
$$
t_{rs} = \max_{r=k,p} (t_{rs})
$$
\n(6)

Ограничение (6) характеризует зависимость между продолжительностью выполнения работ смежных процессов при сооружении трубопроводов на проходимых заболоченных участках в летний период строительства.

2.5. Определение временных параметров основных линейных строительных процессов при сооружении участка трубопровода производится

последовательно для каждого километра. рассматряваемого участка трассы в отдельности по каждому процессу с учетом факторов. Влиярших на изменение трудоемкости работ.

Факторы, оказывающие влияние на изменение трудоемкости работ линейных строительных процессов, объединены в три основных группы:

I) конструктивные факторы (под конструктивными факторами понимается следующее: диаметр и толщина стенки труб: наличие криволинейных вставок в вертикальной и горизонтальной плоскостях: глубина траншей; закрепление трубопровода в проектном положении и вид балластировки: тип и вид изоляции труб; вид и количество переходов трубопровода через естественные и искусственные преграды, требующие перенасалки изоляционно-укладочной колонны; количество технологических вахлестов. выполняемых перед изоляционно-укладочной колонной);

2) поиродные факторы (к природным факторам отнесены: группа грунта по трудности разработки землеройной техникой; рельеф местности: несумая способность грунта);

3) организапионные факторы (к организационным факторам отнесены: продолжительность смены; количество смен в течение суток; ОПОРАТИВНОЕ ВРЕМЯ РАботы в течении смены: КОЛИЧЕСТВО И МАРКИ МАШИН (механизмов) технологических звеньев по процессам; плановая продолжительность выполнения работ; севои строительства; очередность строительства участков).

2.6. Учет влияния природных и конструктивных факторов сооружения трубопровода на изменение трудоемкости выполнения основных линейных строительных процессов представлен в табл. І. Степень влияния конструктивных и природных факторов на изменение трудоемкости линейных строительных процессов учитывается коэффициейтами изменения трудоемкости, определяемыми как отновения фактических величин трудоемкости работ в рассматриваемых конкретных условнях строительст-

## Таблица I

## Влияние отдельных природных и конструктивных факторов на изменение трудоемкости основных линейных строительных процессов

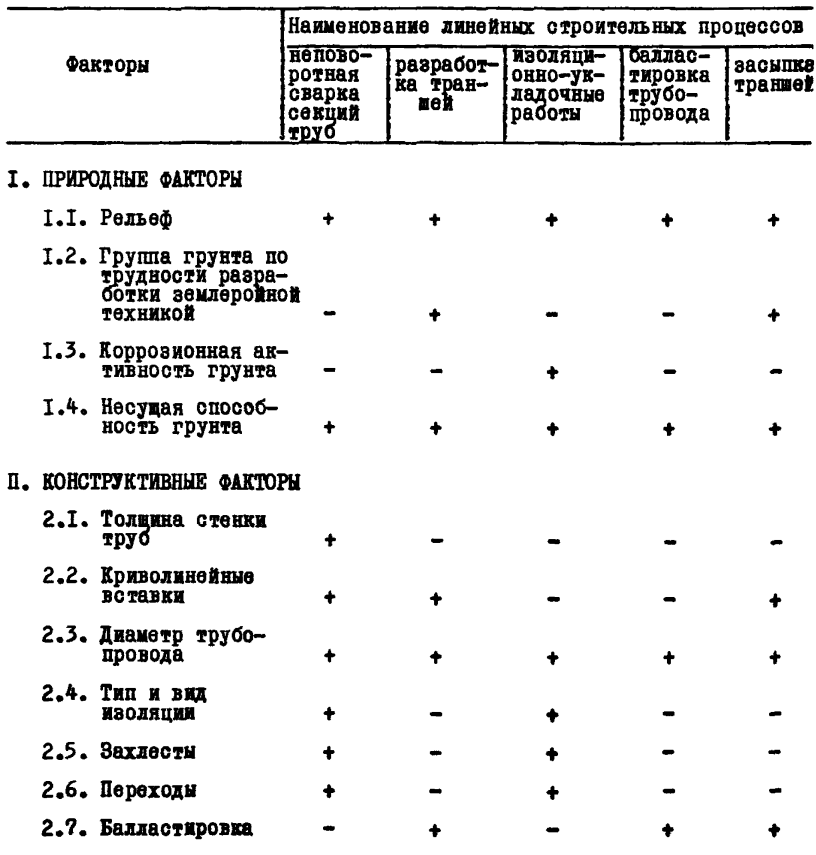

Примечание: Знак "+" означает влияние природного или конструктивного фактора на изменение трудоемкости строительного процесса ва к их значениям для базисного участка трассы.

В качестве базисного участка трассы строящегося трубопровода принят участок со следующей характеристикой условий выполнения основных линейных строительных процессов:

а) все работы по сооружению трубопровода производятся летом в необводненной и незаболоченной местности, проходимой для колесной техники без буксировки и сооружения лежневых дорог;

б) рельеф по трассе холмисто-равнинный (продольные и поперечные уклоны не превышают 7*%).* Все углы поворота трубопровода в вертикальной и горизонтальной плоскостях образуются за счет упругого изгиба трубы;

в) грунты на участке трассы по трудности разработки землеройной техникой относятся к I группе, устойчивые, обладают низкой коррозионной активностью (удельное сопротивление грунта более 100 Ом.м);

г) изоляционно-укладочные работы производятся совместным способом. Изоляция пленочная нормального типа;

д) на трубосварочной базе производится сборка и сварка труб в трехтрубные секции, а затем секции свариваются в нитку на трассе способом ручной электродуговой сварки.

2.7. По каждому основному линейному строительному процессу выбирается технологическре звено и на основании действующих нормативов (ЕНиР. ВНиР и др.) определяется его производительность для базисного участка трассы (  $q_{\lceil r \rceil}$  ), выраженная в натуральных измерителях за один час работы, по формуле

$$
q_{\text{ri}} = \frac{V_{\text{r}} \cdot n_{\text{ri}}^{36}}{H_{\text{ri}}^{36}} \,, \tag{7}
$$

где:

- $V_{\nu}$  величина объема работ г-го процесса в натуральных измерителях;
- $h_{\infty}^{3b}$  состав технологического звена i-го типа по ЕНиР, ВНиР и др., чел;

 $H_{\kappa i}^{\texttt{BP}}$  - норма времени на выполнение объема работ ( $V_{\Gamma}$ ) технологическим звеном *i-го типа по EHuP, BHuP и др., чел-ч.* 2 .8 . Численные значения коэффициентов, учитывающих уровень выполнения норм выработки и характеризующих профессиональные качества рабочих технологических звеньев ( $y_{ri}$ ) определяются по формуле

$$
y_{ri} = \frac{H_{ri}^{\omega}}{H_{ri}^{\omega}}, \qquad (8)
$$

где

 $H_{ri}^{\pm}$ - фактические затраты времени на выполнение заданного объема работ по Г-му процессу для технологического звена *i*-го типа.

2 .9 . Численные значения коэффициентов изменения трудоемкости производства работ по основным линейным строительным процессам в зависимости от влияния природных факторов ( $\beta_{rs}$ ) определяются на основании ЕНиР, ВНиР и других норм по формуле

$$
\beta_{rs} = \frac{\sum ( \beta_{rls} \cdot n_{ri})}{\sum n_{ri}}, \qquad (9)
$$

где

- $\beta$ ris величина коэффициента изменения трудоемкости работ для  $i$  -го технологического звена, входящего в  $r$ -ый процесс, на S -ом км трассы в зависимости от природных факторов (определяется отношением нормы времени на выполнение единицы объема работ в конкретных условиях строительства к норме времени на выполнение того же объема работ в базисных условиях);
	- $n_{ri}$  число технологических звеньев  $i$ -го типа, входящих в Г-ый процесс, ит.

2.10. Величины проектных объемов работ по основным линейным строительным процессам в расчете на I км трубопровода определяются

Таблица 2

Расчетные формулы для определения проектных<br>объемов работ по основным линейным строи-<br>тельным процессам (на I км трубопровода)

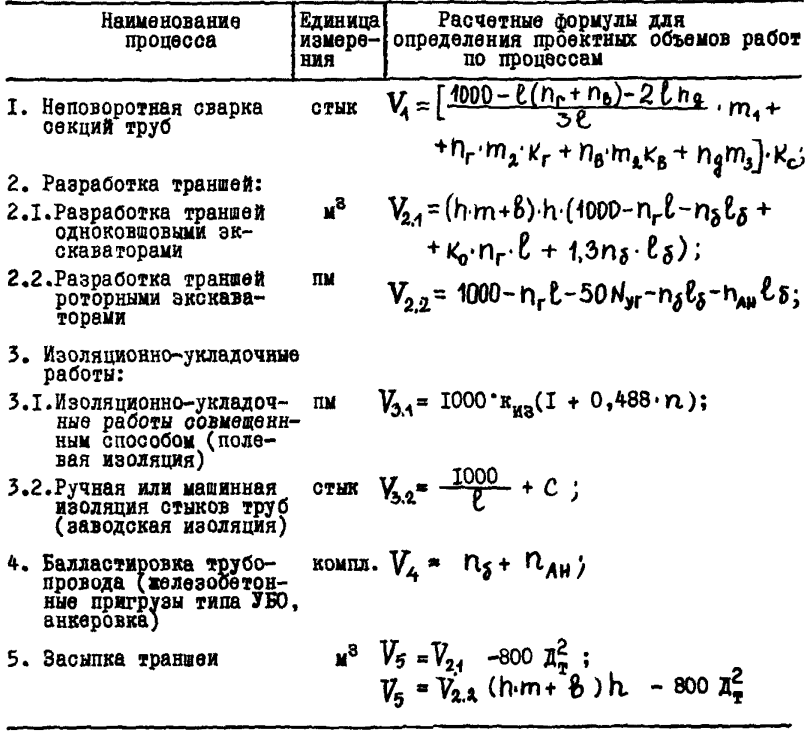

Примечание: в формулах табл.2 приняты следующие обозначения:

 $\ell$  - длина одиночной трубы, м;

 $n_r(n_b)$  - число криволинейных вставок в горизонтальной (вертикальной) плоскости:

 $n_{\alpha}$  - количество двухтрубных секций;

- $k_r(k_n)$  переводной коэффициент объема работ, учитывающий монтаж и сварку трубопровода на углах поворота в горизонтальной (вертикальной) плоскости;
	- <sub>1,2,3</sub> коэффициент, учитывающий выполнение сварочных работ с трубами, имеющими заводское изоляционное покрытие;
		- коэффициент, учитывающий качество сварочных работ; Кс
		- коэффициент, учитывающий крутизну откоса траншеи в зависи-**m** мости от группы грунта;
		- n. глубина траншеи; м ;
		- ширина траншеи по дну, м ; *i-*
		- **из число железобетонных утяжелителей;**
		- $\eta_{\scriptscriptstyle\mathsf{A}\mathsf{H}^-}$  число анкерных устройств;
		- N<sub>yr</sub> число углов поворота в горизонтальной плоскости;
		- $k_{1/3}$  коэффициент, учитывающий тип изоляционного покрытия ( при пленочной изоляции нормального типа  $K_{\mu_2} = I$  ; усиленного типа  $K_{\mu} = 1,37$ );
		- ft количество перенасадок изоляционно-укладочной колонны;
		- $A_{\tau}$  диаметр трубопровода, м;
		- Ко коэффициент, учитывающий увеличение объема разработки грунта на криволинейных учаатках трассы;
		- С число технологических захлестов.

2.II. Определение временных параметров основных линейных строительных процессов при заданном уровне механооснащенности Производится в следующей последовательности:

а) рассчитывается время, затрачиваемое на выполнение работ по r-тому процессу на S-том км трассы трубопровода по формуле

$$
t_{rs} = \frac{V_{rs} \cdot \beta_{rs}}{W_{r'} \sum_{i=1}^{r} q_{ri} \cdot n_{ri} \cdot y_{ri}}
$$
 (10)

б) определяется продолжительность выполнения работ по пропессам от начала ствоящегося участка трассы до рассматриваемого Километра по формуле

$$
T_{rs} = \sum_{s} t_{rs}
$$
 (II)

Если на S-том км трубопровода отсутствует объем работ по балластировке, то время окончания работ по процессу балластиров-S-том км принимается условно равным продолжительности вы-KH HA полнения изоляционно-укладочных работ до S-того км

$$
T_{4S} = T_{3S} \tag{12}
$$

Если же по балластировке на S+ I км объем работ не равен 0, то продолжительность процесса балластировки определяется по **ФОРМУЛӨ** 

$$
T_{45+1} = T_{45} + t_{45+1}
$$
 (13)

(В формулах I2. 13 и далее принят следующий порядок нумерации основных линейных строительных процессов: I - неповоротная сварка секпий труб: 2 - разработка транмей; 3 - изоляционно-укладочные работы: 4 - балластировка трубопровода; 5 - засыпка транней).

в) определяется расчетный интервал времени между смежными пропессами на S-том км трассы трубопровода по формуле

$$
\Delta T_{r-1rs} = T_{rs} - T_{r-1s} \qquad (14)
$$

**г ) вычисляется расчетное время сближения смежных процессов для** S-того км трассы трубопровода ( t<sub>r-trs</sub>) по формуле

$$
t_{r-4rs} = \Delta T_{r-4rs} + t_r^o
$$
 (15)

**где**

# **+° - начальный интервал времени между смежными процессами Г - I и г .**

**Если для рассматриваемых смежных процессов на участке трассы** интервал времени ( $\Delta T_{\text{r-}4\text{rc}}$ ) имеет отрицательное или нулевое значение. то начальный интервал времени между данными процессами с уче**том минимально допустимого времени сближения смежных процессов рассчитывается по формуле**

$$
t_r^0 = |min \Delta T_{r-1rs}| + min t_{r-1r}, \qquad (16)
$$
  
16  
16  
17  
18  
19  
10  
10  
10  
10  
11  
12  
15  
16  
17  
19  
10  
10  
10  
11  
12  
15

**Если на протяжении рассматриваемого участка трассы расчетный** интервал времени смежных процессов ( $\Delta T_{r-1rs}$ ) имеет только положи**тельное значение, то начальный интервал времени между данными процессами находится по формуле**

$$
t_{r}^{0} = | \min t_{r-1} - \min t_{r-1}^{0} \tag{17}
$$

**Ввиду специфики производства работ на болотах в течение летнего периода строительства процессы 2-5 должны выполняться синхронно с минимальными технологически необходимыми разры**вами. Продолжительность выполнения работ по процессам 2-5 для **каждого километра заболоченного участка трассы принимается равной максимальной продолжительности работ одного из рассматриваемых процессов (2 -5 ) на данном участке трубопровода**

$$
t_{rs}^* = \max(t_{rs}), \qquad (18)
$$

**где t\*** - продолжнеельность выполнения работ по процессам 2-5 на S-том км заболоченного участка трассы.

# З. МЕТОДИКА ОПТИЛИЗАЦИИ ВРЕМЕННЫХ И РЕСУРСНЫХ ПАРАМЕТРОВ ОСНОВНЫХ ЛИНЕ НЫХ СТРОИТЕЛЬНЫХ TPOHECCOB HO CTOWNOCTHIM SATPATAM

З. Т. В качестве стоимостных затрат при оптимизации временных и ресурсных параметров основных линейных строительных процессов принято следующее: затраты на передислокацию технологических звеньев, стоимость основных произволственных фондов (используемых при сооружении линейной части данного объекта), амортизационные отчисления на реновацию основних производственных фондов, затраты на энергетические ресурсы и смазочные материалы, дополнительные затраты по заработной плате из-за возможных простоев по погодным условиям; затраты на техническое обслуживание и текущий ремонт строительных машин. 3.2. Затраты на перебазировку технологических звеньев составляют значительную часть объема стоимостных затрат. Поэтому целесообразно в качестве одного из критериев оптимизации ресурсных параметров основных линейных строительных процессов по стоимостным затратам принять условие минимизации затрат на передислокацию технологических звеньев (входящих в состав рассматриваемых процессов) для выполнения заданно-

го комплекса работ.

Целевая функция задачи оптимизации ресурсных параметров при этом имеет вид:

$$
\sum_{r} \sum_{i} P_{ri} \cdot n_{ri} \cdot \kappa_{ri}^{p} \Rightarrow \min \qquad (19)
$$

где  $P_{\mathbf{r}i}$  - затраты на передислокацию одного технологического звена  $i$  -того типа для выполнения работ по  $\blacktriangleright$  -тому строительному процессу, ппределяются согласно P421-8I [2] ;

- $N_{\text{Pl}}$  число перебазируемых технологических звеньев для выполнения заданного объема работ по  $\mathcal V$  -тому строительному процессу:
- $K_{\nu}^{\nu}$  коэффициент, учитивающий увеличение затрат на передислока-

нию технологических звеньев при двухсменной организации работ.

При выполнении условия (19) необходимо соблюдать следующие ограничения:

а) число технологических звеньев по процессу не должно превышать установленного максимального их числа пля данного строительного проnecca:

$$
n_{r1} = 1, 2, 3, ..., n_{r1}^{max} \t; (20)
$$

б) расчетная продолжительность основного периода строительства объекта не должна превышать плановой продолжительности основного периола строительства ланного объекта:

$$
T_3(h_{ri}, W_r) \le T_3^{nq} \tag{21}
$$

Поиск оптимальных ресурсных параметров основных линейных строительных процессов производится путем использования оценок изменения интенсивности процессов  $(G_{\mathbf{w}})$ , определяемых по формуле

$$
C_{ri} = \frac{\rho_{ri}}{\Delta T_{ri}} \qquad , \qquad (22)
$$

где  $\Delta T_{\text{rel}}$  - изменение продолжительности основного периода строительства объекта при добавлении (снятии) одного технологического звена на процессе.

Оптимизация временных и ресурсных параметров основных линейных строительных процессов, без изменения технологии строительства. производится в зависимости от интенсивности выполнения работ.

Если в качестве базисного варианта принять вариант с минимальной интенсивностью работ. то оптимизацию можно проводить следующим образом. Из всех процессов находят процесс с минимальной оценкой изменения интенсивности. В соответствующую бригаду добавляют техноло гическое звено (увеличивают сменность), пересчитывают оценку изме нения интенсивности, определяют новую продолжительность основного

периода строительства объекта и сравнивают с плановой (конец итерациишага оптимизации). На следующей итерации вновь выбирают "самый деше вый" цроцесс (с минимальной оценкой изменения интенсивности).

Данные итеративные процедуры повторяют до тех пор, пока расчетная продолжительность основного периода строительства объекта не будет меньше или равна плановой продолжительности (конец оптимизации). 3.3. Если в качестве базисного варианта принять вариант с максимальной интенсивностью всех работ, то процедуры оптимизации начинают с выбора процесса, имеющего максимальную оценку изменения интенсивности. Именно с этого "самого дорогостоящего" процесса снимают одно технологическое звено (уменьшают сменность его выполнения), пересчитывают оценку изменения интенсивности, определяют расчетную продолжительность основного периода строительства и сравнивают о плановой продолжительностью строительства (конец итерации). На каждой следующей итерации процедуры повторяют до тех пор, пока расчетная продолжительность строительства объекта не будет равна плановой. Если на очередной итерации продолжительность строительства окажется больше плановой, то в качестве окончательного варианта решения принимается вариант выполнения работ по предыдущей (предпоследней) итерации.

3.4. В том случае, когда для выполнения работ по основному линейному строительному процессу возможно применение различных типов технологических звеньев (различных технологий строительства), определение оптимальных временных и ресурсных параметров цроцесса, с учетом календарного периода строительства и вариантов организации работ рекомендуется производить по критерию минимизации себестоимости работ (либо приведенных затрат).

В целевую функцию задачи не должны входить элементы затрат, величины которых остаются неизменными при использовании различных типов технологических звеньев для производства работ по линейным строительным процессам.

Х8

Пелевая функция задачи определения оптимальных временных и ресурсных параметров процессов может быть записана в виде функциональной зависимости:

$$
Z=\sum_{r}f(\Delta TK, n_{\hat{\mathbf{r}}}, K_{r}, P(n_{\hat{\mathbf{r}}\hat{\mathbf{r}}}), G(n_{\hat{\mathbf{r}}\hat{\mathbf{r}}}), R(n_{\hat{\mathbf{r}}\hat{\mathbf{r}}}), S(n_{\hat{\mathbf{r}}\hat{\mathbf{r}}}))\Longrightarrow min_{(23)}
$$

- где 7 себестоимость (либо приведенные затраты) по рассматриваемому варианту организации строительства.
	- ATK календарный период производства работ по строительному mponeccy ( $\Delta TK = t_2 - t_4$ , rue  $t_1$  ( $t_2$ ) -uara Haчала (окончания) работ по процессу);
	- Им число технологических звеньев  $i$  -того типа для выполнения работ по  $\mathfrak{h}$  -romy процессу:
	- $K_r$  сменность выполнения работ;
	- P(n,)- затраты на передислокацию технологических звеньев;
	- G(na)- затраты на горючее и смазочные материалы;
	- S(nr)- расчетная стоимость основных производственных фондов, используемых при сооружении отдельного участка трубопровода:
	- $R(n_{th})$  затраты на техническое обслуживание и текущий ремонт строительных машин.

Условие (23) должно выполняться при соблюдении следующих ограничений:

а) по продолжительности строительства - расчетный календарный период производства работ по комплексу основных линейных строительных процессов не должен превышать плановой продолжительности основного периода строительства:

# $ATK \leq T_{x}^{n\alpha}$ ;

 $(24)$ 

б) по материально-техническим ресурсам - число технологических звеньев. с учетом трудовых ресурсов, по строительному процессу не полжно превышать заданного максимального их числа для данного процес-

$$
n_{ri.} \leq n_{ri}^{\text{max}} \tag{25}
$$

## 4 . МЕТОДИКА ОПРЕДЕЛЕНИЯ ВРЕМЕННЫХ И РЕСУРСНЫХ ПАРАМЕТРОВ ВСПОМОГАТЕЛЬНЫХ ПРОЦЕССОВ

4. Л. Время окончания работ вспомогательных процессов на сооружаемом участке трубопровода ( $T_{\text{res}}$ ) определяется по формуле

$$
T_{rs} = \sum_{s} \mathcal{Y}_{rsf} + T_r \qquad (26)
$$

где  $\frac{1}{2}$  - интенсивность выполнения работ *r* -того вспомогательного процесса на  $\,$  5  $\,$  -том км трассы трубопровода в  $\,$  f -том сезоне строительства;

$$
l_{\gamma}
$$
 - время начала работ по  $r$  -romy процессу на объекте.

Ресурсные параметры вспомогательных процессов определяются из следующих условий:

1) Поточности производства работ

$$
T_{rs} > T_{r-1s} + 4t \qquad , \qquad (27)
$$

где **At** - "страховой" резерв времени.

2) Ограничения по ресурсам

$$
Z_{\mu} = 0, 1, 2, \ldots, Z_{\mu}^{max} \quad , \tag{28}
$$

где *иех* . **Максимально возможное число ресурсов по**  $\Gamma$  **-тому вспо**могательному процессу на данном объекте.

3) Ограничения по продолжительности выполнения работ

$$
T \leqslant T_{\boldsymbol{g}} \mu \rho. \tag{29}
$$

где  $T$  - общая продолжительность выполнения рассматриваемого комплекса работ на сооружаемом объекте;

директивная продолжительность строительства объекта. 4.2. Интенсивность выполнения работ ИГЛ по сварке труб в секции на 20

**са:**

трубосварочной базе (ТСБ) может быть оцределена но формуле:

$$
Y_{\delta f} = \sum_{i} q_i \cdot n_i \cdot t \cdot K_r \cdot K_{i f} \quad , \tag{30}
$$

где  $\bigvee_{\beta,\ell}$  - интенсивность выполнения работ по сварке труб в секции на ТСБ в  $f$ -тый сезон строительства, км/сут.:

- *^I* часовая производительность ТСБ L -того типа с учетом геометрических параметров свариваемых труб, км/час;
- $n_i$  число ТСБ  $i$ -того типа, шт.;
- ■fc продолжительность рабочей смены, час;
- $K_{r}$  сменность выполнения работ на ТСБ;

$$
K_{if}
$$
 – коэффициент, учитивалидй снижение производительности  
\nTCE  $\dot{l}$  -того типа в  $f$  -том сезоне строительства  
\nor воздействия природник факторов.

4.3. Интенсивность, выполнения работ дорожно-транспортными потоками по вывозке секций труб в значительной степени зависит от состояния вдольтрассовых и подъездных дорог. В зависимости от сезона строительства, скорость транспортировки секций труб на одном и том же участке трассы может существенно изменяться.

В качестве базы исходных данных для оптимизации временных и ресурсных параметров работы дорожно-транспортных потоков задаются величины средних скоростей движения трубовозов на километровых участках трассы по сезонам строительства (табл. 3).

Интенсивность выполнения работ дорожно-транспортными потоками по вывозке секций труб на трассу за сутки оцределяется на основании согласованной транспортной схемы -в зависимости от сезона строительства по формуле

$$
y_{esf} = \frac{n_r \cdot \alpha \cdot \Lambda \cdot K_r \cdot t \cdot K_r}{2 \cdot \sum_{s} y_{sf} + t_{np} + t_{ng} + t_{sa}}, \kappa_{ggr} \tag{31}
$$

где  $M_{+}$  - число плетевозов, шт.;

- О количество секций, перевозимых одним плетевозом, шт.:
- Л длина перевозимых секций, км;
- t. - средняя продолжительность работы плетевозов в одну смену. час:
- $K_{+}$  коэффициент технической готовности парка плетевозов;
- $K_{\sim}$  сменность выполнения работ;
- $V_{s}$  средняя скорость транспортировки секций на  $s$  -том км трассы в  $f$ -том сезоне строительства, км/час;
- $t_{\text{max}}$  норма времени на простой плетевозов под погрузкой и разгрузкой секций труб, час;

$$
t_{\text{ng}}
$$
 - время, неооходимое для провад пленевова от места погруз-ки секций труб до выхода на трасоу, час;

 $t_{\text{on}}$  - время объезда препятствий при вдольтрассовой перевозке секций труб, час.

Таблица 3

Матрица величин средних скоростей движения трубововов на километровых участках трассы трубопровода по сезонам строительства ( $V_{s}$ )

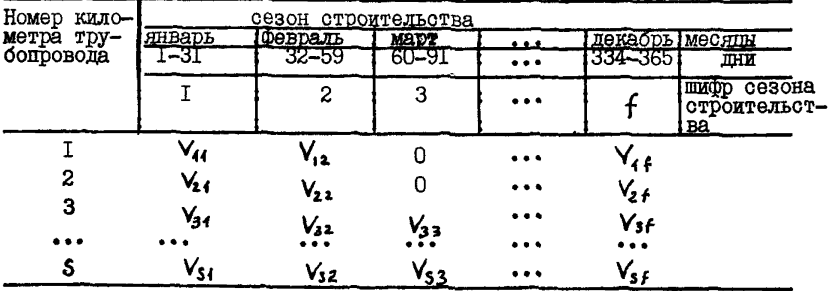

Примечание. В табл. 3 ноль означает, что транспортировки секций труб на  $S$  -том км трассы трубопровода в  $f$  -том сезоне строительства по природно-климатическим условиям осуществляться

не может.

Результаты расчета интенсивностей вывозки секций труб на трассу ( У,, ) для фиксированного числа автотранспортных средств по формуле (31) записываются в форме матрицы, представленной в табл.4.

Таблица 4

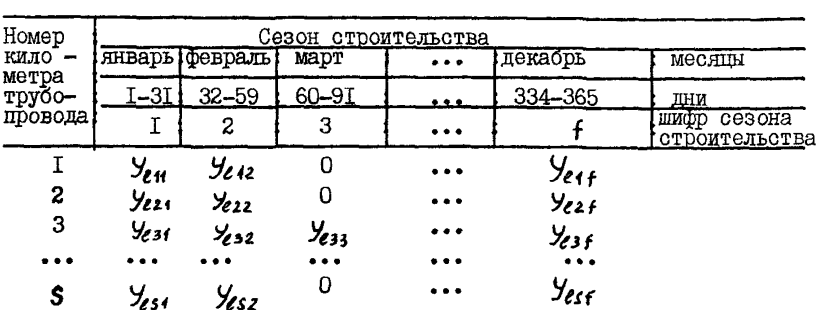

Матрица интенсивностей вывозки секций труб на трассу по сезонам строительства  $(y_{\ell s f})$ 

Примечание. В табл. 4 ноль означает. что вывозка секций труб на S-тый км трассы трубопровода в  $f$  -том сезоне строительства по природно-климатическим условиям осуществляться не может.

## 5. МЕТОПИЧЕСКИЕ ВОПРОСЫ СОГЛАСОВАНИЯ РАБОТЫ СПЕЦИАЛИЗИРОВАННЫХ ТЕХНОЛОГИЧЕСКИХ ПОТОКОВ

5. І. Продолжительность строительства линейных участкив трассы трубопровода специализированными технологическими потоками, с учетом совмещения во времени производимых ими работ, не должна превышать директивный продолжительности строительства.

$$
\sum_{i=1}^{3} T_m \leq T_{gap} \qquad , \qquad (32)
$$

где Т - резерв времени на непредвиденные работы;

- $T_{2}$  продолжительность работ ИТП по очистке полости и испытанию трубопровода;
- $T_{\rm a}$  продолжительность работ основного периода строительства, выполняемых КТП;
- $T_{\text{A}}$  интервал времени между началом вывозки трубных секций на трассу (ДТП) и началом неповоротной сварки секций труб (КТП);
- $T_{\epsilon}$  интервал времени между началом поворотной сварки труб в секции на ТСБ (ИТП) и началом вывозки трубных секций на трассу (ДТП); *Tt r* директивная продолжительность строительства трубопровода.

5.2. Специализированный технологический поток (ИТП, ДТП, КТП) при сооружении линейной части трубопроводов выполняет несколько видов работ, из числа которых выделяются так называемые "определяющие" виды работ, которые характеризуют интенсивность потока в целом, на данном этапе строительства, и являются завершающими при создании фронта работ для последующего потока. Определяющими видами работ являются; для ИТПповоротная сварка труб в секции на ТСБ (индекс работы  $\sim$  6): для ЛТП вывозка трубных секций и пригрузов на трассу ( $\ell$ ): для КТП - неповоротная сварка секций труб на трассе  $(r = 1)$ , засыпка траншей  $(r = 5)$ ; для ИТП - очнотка полости и испытание трубопровода ( $n$ ).

5.3. По трассе сооружаемого трубопровода выделяются участки, характеризуемые по степени заболоченности. Нумерация участков произво датся последовательно по направлению движения продукта перекачки. Из числа выделенных участков определяются те, которые имеют приоритет строительства в течение зимнего сезона.

Очередность сооружения участков трубопровода комплексным технологическим потоком в течение основного периода строительства ( $\mathcal{T}_2$ ) с учетом сезона производства работ определяется лицом, принимающим решение ( Рис. I).

График сооружения КТП участков трубопровода, характеризуемых по степени заболоченности

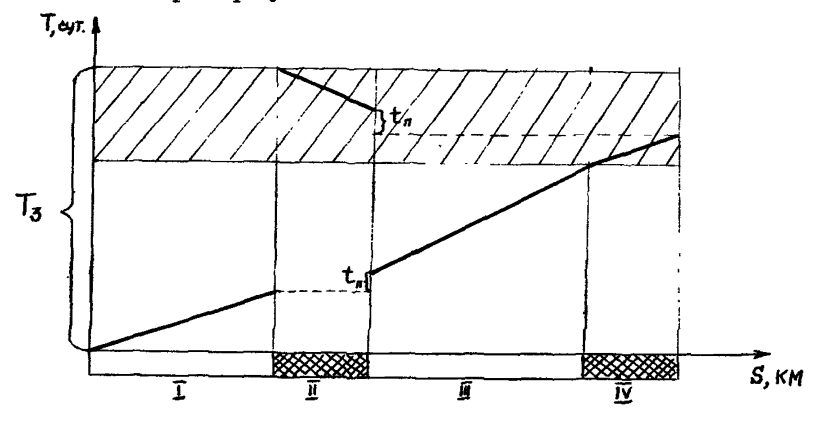

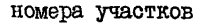

 $t_{\sf n}$  - время перебазировки КТП;  $\mathbb{Z}/\mathbb{Z}/\mathbb{Z}/\mathbb{Z}$  - зимний сезон строительства; - заболоченные участка трассы; - сухие участки трассы

Рис. I

 $5.4.$  С учетом пунктов  $5.1$ ,  $5.2$ ,  $5.3$  графическая иллюстрация согласования работы специализированных технологических потоков при строительстве линейной части трубопровода по интенсивности выполнении определяющих видов работ, цредставлена на рис. 2

5.5. Продолжительность очистки полости и испытания участка трубопровода ( 7\*2 ) определяется в зависимости от принятой технологии производства работ с учетом мощности применяемых технических средств.

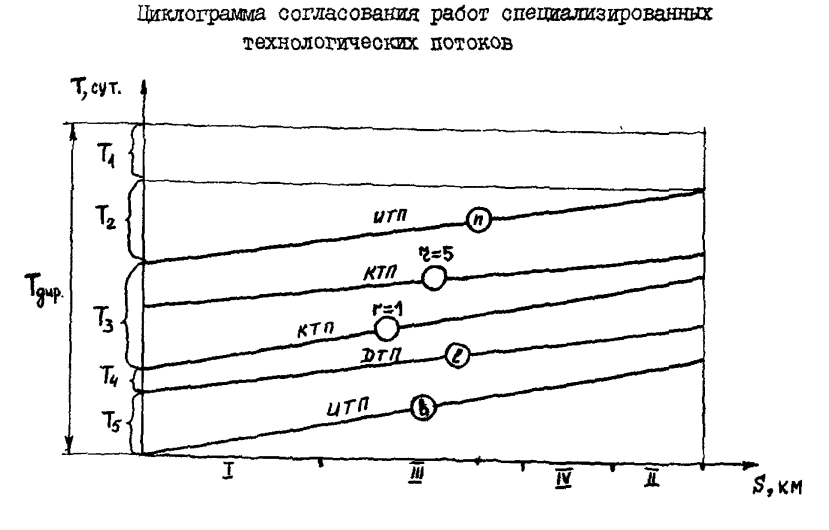

I, II, II, IV -номера участков трубопровода

PEC.  $2$ 

5.6. Продолжительность основного периода строительства ( $T_3$ ). соответствующие ему временные и ресурсные параметры работ KTII определяются по Методике оптимизации временных и ресурсных параметров основных линейных строительных процессов ( п. 2 Рекомендаций). Текст программы расчета на языке PL / I представлен в прил. I.

## ПРИЛОЖЕНИЕ 1

# ПРОГРАММА ОПТИМИЗАЦИИ ВРЕМЕННЫХ И РЕСУРСНЫХ ПАРАМЕТРОВ РАБОТ ПРИ СООРУЖЕНИИ ТРУБОПРОВОДОВ КОМПЛЕКСНЫМИ ТЕХНОЛОГИЧЕСКИМИ ПОТОКАМИ

## Руководство программиста

### I . Назначение и условие применения программы

- 1. Программа предназначена для численного решения задачи оптимизации временных и ресурсных параметров работы комплексного технологического . потока при сооружении многониточных трубопроводов.
- 2 . Для нормального функционирования программы необходимо наличие: в операционной системе ЭШ транслятора с алгоритмического языка *РЬ* /I;

библиотеки встроенных функций  $PL/I$ : вводных устройств с перфокарт; АЦПУ.

Желательно также иметь доступ к устройству внешней памяти - диску. Скорость обмена с устройствами внешней памяти несущественна.

3 . При работе программы на ЭВМ ВС-1022 время счета в зависимости от размерности задачи колеблется от 15 минут до 3 ,5 часов.

## 2 . Характеристика протпамлн

- 4 . Программа может осуществлять синхронизацию временных параметров основных линейных строительных процессов.
- 5. Программа написана на алгоритмическом языке PL /I для системы ОС ЕС ЭШ и состоит из главной процедуры, в которой сосредоточен весь аппарат ввода и вывода полученных результатов и ряда вспомогательных подпрограмм, реализующих отдельные вычислительные операции.
- 6 . Ввод исходных данных осуществляется с перфокарт. Режим работы определяется исходными данными. Контроль правильности работы прог-

раммы осуществляет операционная система.

7. Объем программы  $\approx$  196 к. 834 оператора языка Р $\mu$  /I.

#### 3. Обращение к программе и сообщения

- 8. Обращение к программе осуществляется с помощью средств ОС ЕС ЭВМ - языка управления заданиями, при этом никаких специфических данных сообщать нет необходимости.
- 9. Программа выдает сообщения о параметрах итерационного процесса. имекших косвенное отношение к результатам оптимизании.

## 4. Входные и выходные данные

IO. Ввол и вывол указанных цанных выполняется с помощью станлартных средств языка PL /I для системы ОС EC ЭВМ. Носителем исходных ДАННЫХ СЛУЖАТ ПЕРФОКАРТЫ, ВЫХОДНЫЕ ДАННЫЕ ПОСТУПАЮТ НА АППУ В удобном для пользователя виде.

### Входные данные

II. Входная имформация задается в виде числовых массивов на перфокартах. В качестве операторов ввода используются стандартные операторы ввода языка Р $\angle$  /I - операторы GET EDIT и GET LIST. Первый вил оператора - один из трех способов потокоориентированного ввода управляемого редактированием является наиболее гибким. В данном случае пользователь может детально задавать формат входного потока. Элементи формата данных устанавливают из скольких символов и в какой форме должно быть представлено значение очередной переменной при вводе. При вводе данных в данном случае используется элемент формата ланных с фиксированной точкой, который имеет вид либо  $F(w)$ , либо  $F(w, d)$ , Здесь w d = скалярные выражения. Параметр  $w'$  устанавливает сколько символов будет занимать соответствующая десятичная константа с фиксированной точкой при вволе. При вводе числа могут быть окружены пробелами как слева, так и справа (с той целью, чтобы их изображение состояло бы ровно из  $W'$  символов). Пля отрицательных чисел выводится знак минус: знак плюс не выводится. При вводе, если во вводимой числе есть точка, то параметр  $d$  элемента формата игнорируется. Если же точки в константе нет. а параметр  $d$  - запан. то препполагается. что число содержит  $d$  пробных пифр.

Второй вин оператора ввода удобен для пользователя, так как предоставляет достаточную свободу при запании числовой информации. Числа наносятся на перфокарты в порядке, указанном далее и отделяются одно от другого либо запятой, либо произвольным числом пробелов (но не менее одного), либо запятой и произвольным числом пробелов. Форма представления чисел либо с фиксированной точкой F. лиоо с плавающей Е (на усмотрение пользователя).

Порядок следования операторов вводаследующий.

Первый оператор GET EDIT служит для ввода следующих вели-TMH:

TDIR - пирективный срок строительства трубопровода, сутки;

 $\mathcal N$  - количество рассматриваемых участков строительства линейной части трубопроводов:

Р- количество рассматриваемых процессов;

ТСМ - продолжительность сменн. ч:

КСМ - коэффициент. учитывающий сменность выполнения работ;

КРТ - коэффициент полезного использования времени смены;

44 - длина одиночной трубы. м.

М/М2, ИЗМ4- коэффициенты, учитывающие выполнение сварочных работ с трубами. имеющими заводское изоляционное покрытие и без заводской изоляции.

GET EDIT (TDIR, N. P. TCM, KCM, KPT, 11, M1, M2, M3, M4)  $(F(5,2), 2F(5), F(3), 7F(5,2));$  GET SKIP;

Эдесь первый показатель (*TQIR*) вводится согласно формату<br>F(5, 2), следующие два ( $\gamma$ ,  $\rho$ ) по формату (7) и последующие семь показателей по формату  $F(3, 2)$ . Все эти данные необходимо набивать на одной перфокарте через пробел или через запятую.

Второй оператор служит для ввода одномерного массива  $\angle 5$  (1:  $\land$  ). элементы которого содержат величину протяженности каждого рассматри-Ваемого участка трассы с форматом  $F(5)$ 

GET EAIT((45(1) DO I=1 TO N))

 $((N)F(3));$  GET SKIP:

Третий оператор вводит одномерный массив  $B \circ A$  (1.  $N$ ) признак заболоченности участка строительства трубопровода, при  $80\sqrt{(1)} = 0$  - производится расчет временных параметров на пересеченной местности, при  $BOL(I)$   $\oplus$  I - проходимые болота и  $BOL(I) = 2$  -Управление передается AIIP

GET EDIT((BOL(I) DO I=1 TO N))((N) F(2)); GET SKIP;

Четвертый оператор вводит следующие параметры: ТМІ<sup>N(1)</sup>, ЛТМАХ(I) - СООТВЕТСТВЕННО НИЖНИЙ И ВЕРХНИЙ ОГРАНИЧЕНИЯ ДОПУСТИМЫХ

интервалов времени между смежными процессами, где  $I = I(\rho - I)$ GET EDIT((TMIN(I), DTMAX(I) DO I=1 TO  $(P-1))/(P-1)F(S,2)$  GET SKIP; Формат ввода ограничений по времени - F(5.2).

Лалее вводится массив данных о количестве работ (звеньев) в каждом рассматриваемом процессе  $KR$  (  $\overline{1}$  ) (rge  $T = \overline{2\beta}$  ), c  $F(2)$ **GET ENIT((KR(I)** DO I=1 TO P))((P) F(2)); GET SKIP; ФОРМАТОМ

Затем при помощи двумерного массива  $NR(32, I)$  BBOINT-СЯ КОЛИЧЕСТВО МАШИН (ЗВЕНЬЕВ) ПО ВИДУ РАСОТ  $77 = \sqrt{K}R(T)$  ЛИН 30

рассматриваемого процесса I=  $\overline{P}$ .

GET EDIT ((NR (17, I) DO  $37=1$  TO  $KR$ 2))  $((KR2) F(5,2))$ ; GET SKIP;

rge  $KR2 = KR(I)$ .

При помощи массивов  $N$ RMIN(77I), NRMAX(73I) вводятся последовательно нижнее и верхнее ограничения на  $\mathcal{N}_{\mathcal{L}_{j,i},i}$  для рассматриваемого процесса I.

**GET EDIT ((NRMIN(37,I), NRMAX (37,1)** DO 33=1 TO KR2))  $(fP)F(5)$ ; GET SKIP;

где РУ - количество работ (звеньев) в рассматриваемом процессе, получаемое в процессе счета.

Наконец, используется стандартный оператор ввода языка РА/І оператор GET 11ST. Этот оператор удобен для пользователя, так как предоставляет достаточную свободу при задании числовой информации. Числа наносятся на стандартные 80-колоночные перфокарты, начиная с первой позиции и отделяются одно от другого запятой, либо произвольным числом пробелов, но не менее одного. Ниже приведены обязательно задаваемые на перфокартах данные на каждом / - м километре участ- $\vec{J} = \vec{J}$ , считываемые оператором ка трассы при  $\mu(0,1)$ - массив данных количества кривых на  $\lambda$  -м километре;  $\mu(72)$ - массив данных количества криволине иных вставок в горизон-

тальной плоскости на  $\vec{f}$  -и километре,  $\vec{f}$ KK -го участка;

- U(73) массив данных количества криволинейных вставок в вертикальной плоскости на  $j$  -м километре,  $j$  /  $K$  -го участка;
- $U(3,4)$  количество двутрубных секций на  $j$ -м километре, ЖК-го участка;
- $U(7,5)$  эначение толщины стенки трубки на  $j$  -м километре,  $j \lt K$  -го участка;
- $U(7,6)$  количество захлестов на  $j$ -м километре  $j$ КК-го участка трассы;
- U(7,7)- массив коэффициентов, учитывающих крутизну откоса для разрабативаемых грунтов на  $j$  -м километре  $j$ кк -го участка;
- \*-43,8 } глубина траншеи на *J* -м километре *)\*\*■* -г о участка;
- $U(5, 9)$  ширина траншей по дну на  $j$  -м километре,  $j$  <sup>KK</sup> -го участка;
- *и(0(Ю)-* величина погружения ходовой части в грунт на *J* -м километре, *jKK* -го участка;
- $u(y, y)$  массив значении продольных уклонов на  $y w$  километре, *JKK* -го участка;
- $u(3, 12)$  значения расстояний между грузами (анкерами) на  $j$ -м километре,  $\dot{f}$  KK - го участка;
- *U f a ) -* группа грунта по трудности разработки при разработке (з а оыпке) траншей одноковшовыми экскаваторами (бульдозером) на  $j$  -м километре  $j^{KK}$  -го участка;
- *и* (0, 4)- эначения видов изоляции на *j* -м километре,  $j^{\mu\nu}$  -го у час тка;
- $U(7,15)$  коэффициенты, учитывающие тип изоляции на  $j$ -м километре,  $/KK$  -го участка;
- количество переходов (пересадок колонны) на *J* -м километре,  $j^{KK}$  -го участка;
- количество железобетонных пригрузов на *J* -м километре,  $j<sup>KK</sup>$  -го участка;
- $\mathcal{U}(7,1)$  количество анкеров на  $\vec{A}$  -м километре,  $\vec{f}$  XX -го участка. Данные набиваются в представленной выше последовательности на каждом километре участков трассы.

Вид оператора

 $\mathcal{I}$   $\mathcal{I}$   $\mathcal{$ 

#### Выходная информация

12. Вся информация печатается с помошью операторов РИТ /ist  $PUT$   $EDIT$ , которых в программы имеется 15.

Первым выводится заголовок "Исходные данные", после которого печатаются наименования и значения величин

TDIR - директивный срок строительства участка трубопровода;

TCM - продолжительность смены:

КСМ - коэффициент сменности;

11 - длина одиночной трубы;

МАМ2 М3 М4 - коэффициенты изменения трудоемкости при работе с трубами с заволской изоляцией.

Затем выводятся таблично последовательно значения

а)  $\mathbf{Q} \mathcal{T} \mathbf{M} \mathbf{I} \mathbf{M}$  .  $\mathbf{A} \mathcal{T} \mathbf{M} \mathbf{A} \mathbf{X}$  - соответственно нижний и верхний ограничения допустимых интервалов времени между смежными процессами.

В следующей таблице выводятся: номер процесса, номер вида работ. значение механооснащенности (обеспеченности трудовыми ресурсами - звеньями)  $\mathcal{M}_{ij}$ , и соответственно нижний и верхний пределы  $\text{ero}-\text{NRMIM}_{ij}$  u  $\text{NRMAX}_{ij}$ 

Последняя таблица исходных данных - это вывод массива - $U(1K, 1KK)$  по участкам на каждом километре.

После окончания процесса синхронизации выводятся таблицы: а) величины оптимальных параметров выполнения работ по основным линейным строительным процессам с заголовком и по участкам, а также б) таблица ресурсного состава по основным линейным строительным процессам по участкам.

## Описание носителей исходных

#### ланных

13. Основным носителем исходных данных является 80-колоночные перфокарты, на которых находятся как текст программы, так и необходимая числовая информация. Что касается текста программы, то имеет смысл хранить его на устройствах прямого доступа (дисках) или магнитных лентах. так как он часто используется. В этом случае пользователю могут понадобиться некоторые сведения о языке управления заданиями операционной системы.

## Оформление заданий в операционной системе ОС ЕС

Пля указания операционной системе последовательности программы, которую нужно выполнять и для описания используемых этой программой наборов данных составляется задание. Задание состоит из управляющих операторов. При оформлении любого задания в операционной системе ОС ЕС используются следующие операторы:

- оператор задания (  $\mathcal N$  имя  $\mathcal IOB$  ):

- оператор пункта заляния  $(\mathscr{N})$  имя  $\mathit{E} \mathit{XEC}$ );
- оператор описания наборов данных ( $\mathcal{N}$  [ имя]  $\mathcal{OD}$  );

- оператор указания конца данных  $(\mathscr{A})$ ;

- оператор конца запания  $(\mathscr{N})$ .

Оператор ЭОВ должен быть первым в каждом задании. Он указывает на начало задания и содержит информацию о задании: учетный номер, наименование подразделения. необходимое максимальное время Щ (центрального процессора). количество памяти для этого задания ит.п.

Оператор EXEC определяет шаг задания и сообщает операционной Системе, какую программу нужно выполнить. Он может также включать

информацию о количестве памяти, необходимой для выполнения шага залания. при каких условиях пропустить шаг и т.д.

Оператор  $\mathcal{D}\mathcal{D}$  описывает физический набор данных (в том числе внешние устройства, на которых он располагается), а именно: где найти набор данных. что делать с ним в конце шага, имя набора данных. формат записей и т.п.

Оператор /\* (косая черта в первой колонке и звездочка во второй) отмечает конец вводимого набора данных.

Признаком оператора управления заданием (программой) служат две косме черты в I-й и 2-й колонках каждой перфокарты. Вслед за этими символами (начиная с 3-й колонки) размешается имя, присвоенное оператору программистом (пля оператора  $\mathcal{O}$ 8 это имя залания, для  $onenarona$   $EXEC$ это имя пункта задания. а для оператора это имя набора данных). Имя может включать буквы, имфры (но не пробелы или дефис) и не должны быть длиннее 8-ми символов. За именем располагается код оператора ( $90B$ ,  $EXEC$ ,  $DD$ ). В операторе

 $EXEC$ имя пункта можно опустить, если в других операторах не будет ссылок на него.

Между именем оператора и его кодом должен быть по крайней мере опин пробел. Параметры отделяются запятыми и между ними не должны быть пробелы. В общем случае формат оператора задания следующий:

 $N$  имя оператора  $\left\{\frac{\partial O}{\partial S}\right\}$  параметр I, параметр 2,...

Более подробно информацию по языку управления заданиями можно получить в [1], [2] и [3].

6. Порядок сбора колоды

14. Сбор колоды, когда текст программы находится на перфокартах. залание на компиляцию, редактирование и выполнение программы,

осуществляется следующим образом:

 $\mathcal{N}$  uniq  $30B$   $\sim$  2810000, 'EXOHOMERA HITI', MSGLEVEL=(4.1)  $N_{\text{max}}$  REGION = 200K  $\sqrt{STEP1}$  EXEC PL1LFCLG, PARM, PL1L='S' PARM.LKED="  $NPL1L$ , SYSIN, DD.

 $\epsilon$  программа на языке  $PL/I$  на перфокартах >  $\#G0.$ SYSIN DD  $*$ 

∠ Исхошные ланные на перфокартах > /¥  $\mathscr{N}$ 

В панном возможном варианте оформления задания приведено типовое задание на трансляцию, редактирование и выполнение программы, написанной на языке PL/I. Для этой цели используется каталогизированная процедура для трасляции. редактирования и выполнения. содержащаяся в системном наборе данных SYS1. PROCLIB под именем PLILFCLG. Трансляция (или компиляция) - это превращение исходного текста в объективный модуль. Затем объективный модуль обрабатывается редактором связей. Результат обработки редактором связей - загрузочный модуль - готовая к выполнению программа.

B oneparope 306 :

2810000 - учетный номер подразделения, присвоенный администрацией вычислительного центра;

экономика HIII - наименование полразделения.

Параметр  $MSGLEVEL = (I, I)$  дает возможность при выполнении задания получить распечатку всех управляющих операторов задания, а также операторов каталогизированных процедур.

В операторе  $\partial\theta$  содержится параметр REGION = 2008, который указывает требуемое количество памяти. Запрос памяти параметром REGION не может превосходить реально доступную операционную память и должен быть четным. В нашем случае требуется 200К (К =

 $=$   $1024$   $6a$  $\frac{6a}{2}$  $\frac{6a}{2}$  $\frac{6a}{2}$ 

В панном случае опущен параметр *CLASS*, который определяет очередность выполнения задания. По умолчанию операционной системой устанавливается  $CLASS = A$ . Не указан также параметр TIME Параметр  $TIME = (MHYTH, cekYHJH)$  указивают допустимое время работы центрального процессора для выполнения всего задания. Задание нашей программы система снимает с выполнения по истечении 30 минут работы центрального процессора.

сообщает системе имя процедуры PLILFCLG Оператор EXEC которая полжна быть выполнена в соответствующем шаге задания.

Использование параметра  $PARME$  в операторе  $EXEC$ позволяет управлять работой транслятора и редактора связей, а также составом выходной информации. Эти возможности задают в операторе EXEC в виде подпараметров (опций). Необходимо знать значение каждой опции и ее значение по умолчанию. Значения основных опций, принимаемые по умолчанию. Для трансляторов  $P<sub>L/T</sub>$ 

SOURCE2 - указывает печать исходной программы;

STMT - указывает, что нужно включить в объективный модуль номера операторов исходной программы;

LINECNT=65 - указывает число строк на странице листинга;

- SOURCE - вызывает печать исходной программы, обработанной процессором:
	- **NOART** исключает печать таблицы идентификаторов исходной программы и их атрибутов;
- $NOXREF$  исключает печать таблицы перекрестных ссылок;
- **NOLIST** - запрещает печать объективного модуля в ассемблерной dopme:
- OPLIST - вызывает распечатку опций, заданных явно и принятых по умолчанию:

 $S11E = 52K -$  размер основной памяти доступной компилятору;

 $NFST$  - печать в листинге уровни блоков и уровни вложенности *Л Л* - групп.

Опции редактора связей, принимаемые по умолчанию, следующие;

- Xftf F вывод таблицы перекрестных ссылок (между программными секциями разных модулей);
- $STIE$  (96256, 12288) область памяти доступной редактору (в байтах).

Более подробно об опциях можно прочитать в  $[4].$ 

В данном случае программа уже отлажена, поэтому рекомендуем задавать следующие опций в :

 $N00$ PLIST - (допустимое сокращение названия опции -  $N0L$ );

*Ш0МСЕ2.* - *(У&2);*

 $N0STMT - (NST)$ .

Эти опции запрещают печатать список действующих опций, печатать исходную программу и включать в объективный модуль номера операторов исходной программы. Последняя опция поможет сэкономить память на этапе выполнения программы.

При пробивке на перфокартах параметры и текст программы не должны располагаться за 71-й колонкой.

### Контрольный пример

15. В качестве контрольного примера рассмотрена синхронизация временных параметров трассы условного трубопровода протяженностью в 20 км, разделенного на 3 участка, второй участок - болотистая местность.

Ниже приведены распечатка программы и пример.

### TEXCT IPOTPAMMH

программа – ከ ስ R Главная DD2: PROCEDURE OPTIONS (MAIN) I DCL (RRR, RR) CHAR(120), DCL ICH FIXED DECT DCL (TCH, NR1, NR2) FIXED DEC(3) I DOL(((T1,T2,L1,H1,H2,H3,M4,KPT;HH) FLOAT). ((P.N.HO.L.P1) FIXED) DECI GET EDIT(TOIR, N, P, TCH, KCH, KPT, L1, M1, M2, MS. MA)  $(F(5,2),2F(5),F(5),7F(5,2))$ : **GET SKIPI** RRR=(115) f='i RR=(100)'-'i CH\*6: **BECIN!** DCL (UB, PU) (P) FIXED DECI DOL ((BOL.LS)(N),  $[1HL, KR, IP, I]$  $[1]$ INRHIN, P, NR, NRZ, NRHAX) (4, P) 1 FIXED DECL GET EDIT ((L5(I) DO IN1 TO N)) ((N)F(3)); GET SKIP;  $LKEL5(1)$  $L = L5$ (1); DO 3=2 TO Ni IF LELS(J) THEN L=L5(J); LK=LK+L5(J); END: GET EDIT((BOL(I) OO I=1 TO N) ? ((N) F(2)) ? CET SKIPS  $325 - 81$ **BECINI BCC W CHARISTS** DCL NN(N.P) FLOAT DEC(15)1 DCL U(LK, 18) PLOAT DEC(15) I OCL ((B)NG3NO4Z4NK4M3H3NB3LB3NA3K113N113L24 IZI, GRI, PRIPI, PRUGI, NBI) (N.L.), (A,SI, THIN, DTHAX) (P), (V.T.TR.OTR.OT)(P.H.L)) FLOAT DEC(15)) PUT SKIP LISTETHOXOANNE AAHHNETIL  $W = 111$ PUT SKIP(2) EDIT('RPOACASHTEALHOGTL CHEHH=",TCM+ "Ч", "КОВФОНЦИЕНТ СНЕННОСТИ=",КОН, "ДЛИНА ОДИНОЧНОЙ ТРУБЫМ",L1, " N", \*KOSSONUNENTU NSMENENNA TPYAOEMKOCTH \*. "NAW PABOTE C TRYBANN O SABOACHOA HSOARUHER (M1)N2, M3, M41+"; M1; M2, H3;H4)(A(24), F(7,3), X(1), A(1), SKIP, A(22)+F(7+3)+SKIP+A(E2)+F(7+3)+A(2)+SKIP+A(56)+A(57)+4F(7+3))] THIN(1)##IDTHAX(1)##I HOMEP OTHER OTHAX !!! PUT SKIP(2) LIST(\* RET EDITIȚTHINII) (BTHARII) DO INZ TO P)) (2P(5,2)): RET SKIPS **NACHESI** PUT SKIP(2) EDIT(((I-1),THIN(I),DTHAX(I) OG IN2 TO P)) (SKIP,PIB),(2)P(10,2))I GET EDIT((NR(I) 00 Ini TO P))((P)F(2))) **GET SKIP!** PUT SKIP (B) EBET ("RPOUECE", "PASOTA", "NR(I)", "NRHIN(I)", "NAHAX(I)"; [8]7],X(3):A(40,H(6);A(5);X(9);A(8);X(7);A(8))! **BO 761 TO PI** 

```
KR2=KR(I){
 IF ISI THEN KRZW11
 GET EDIT((NR(JJ)I) DO JJ=1 TO KR2))((KR2)F(4)))
 CET SKIPI
 IF I=1 THEN DO?
 NRT2, I) *NR(1, I) /NR(1, I) I
 NR(3.1)=NR(1.1)/131
 NR14.11=NR(1.11/151
 KR2=KR(T)I
 ENDI
 GET EDIT((NRMIN(JJ,I),NRMAX(JJ,I) DO JJ=1 PD KR2))(2F(S))1
 CET SKIPI
 PUT SKIP(2) EDIT((1, JJ, NR(JJ, 1), NRMIN(JJ, 1), NRMAX(JJ, 1)
 DO JJ*1 TO KR2))(SKIP, 2F(5), X(4), S(F(18, 3), X(3)))]
 ENBI
 DO I=1 TO PI
 00 JJ=1 TO KR(I)}
 NRŽ(JJ,I)=NR(JJ,I);
 ENBI
 ENBI
 GET LIST (((U(I+J) DO J=1 TO 18) DO I=1 TO LK))]
 10*01DO JKK=1 TO NI
L=C5(JKK)[
DO J=1 TO LI
IC = IC + INK(JKK, J) #U (IC, 1) I
NG(JKK, J) #U(IC, 2) }
NB(JKK, J) #U(IC, 3);
ND(JEK,J)mU(IC,4)}
L2(JKK.J)#U(IC,5)1
Z(3KK, 3) = U(10, 6)M(3KK, J) = J(10, 7)H(JKK, J) =U(IC, 8) |
BT3.3K.3) =U(IC, 9) }
PRIP1(JKK, J)=U(IC, 10) I
PROBI(JKK, J)=U(IC.11))
LB(JKK, J) #U(I, 12) }
GRI(JKK:J)=U(IG;15)}
Kii(JKK, J)#U(IC, 15)}
121:3KK, 3) *U(IO, 14) }
N11(3KK, J)#U(IC, 16)}
NBiiJKK, JINU(IC, 17) |
NA(JKK, J) BU(IC:18) |
ENB:
END I
BO GRK#1 TO NI
L=E5(JKK) F
STÄYI#BI
PUT SKIP(3) EDIT('YHACTOR'+JHH+'HH'+
FNK . , FNG . , FNB . , FND . , FL2 . , r Z .
" HALF HALF BALARESER, FRAUG ", FRAUG ", FRAUG ", LBP, F. GRA, FKIST, FIZIA, FKIST)
+ NATI (SKIP:A(7):X(3):P(4):SKIP(2):X(3):10(A(2):X(4))+
2(A(4),X(2)), 7(A(3),X(3)))1
```
Продолжение главной программы DDR

```
BUT EDIT((JK)NK(JKK)JK),NG(JKK),JK) (NB(JKK,JK),ND(JKK,JK),
I 213KK, JRI . Z (JRK, JR) , HIGKK, JRI, HIGKK, JR), BIJKK, JRJ,
PRIPI(JKK,JK), PRUGI(JKK,JK),LB(JKK,JK),
ERICJKK:JR) (KIICJKK:JK) (IZICJKK:JK) (NIICJKK.JK) (
NA (JKK, JK)
0.0 JK=1 TO L))(SKIB, P(4), X(2), 18(F(5, 1), Y(4)))))
CH=11 J=JKKI
FND:
no IT=TOIR WY -5 To 351
TOIR=IT;
DO INI TO PI
no JJ=1 TO KR(I) I
NR(33,1)=NRK(33,1);
END:
PUT SKIP(5);
UB#81
END;
PUT SKIP(3);
PUT SKIP(3) LIST("ANDEKTHBHNA CPOK CTPOMTEALCTBAN", TBIR.
*KANEHAAPHMX AH. ') I
PUT SKIP(2);
911 - 0.1DO J=1 TO NI
HACH: L=L5(J);
sinximbl
IPIBML=0;
TC*0;
5 = 0;
51 = 0J25 = 0.1NR(3,1)=NR(1,1)/131
NR(4,1)=NR(1,1)/131
IF J=1 THEN DO!
T = 0:
T3ee:
DT = B;
nik<sub>x</sub>et
T R = 0;CALL TAB (RRR, W, NR) I
END:
DO JK=1 TO LI
HC = 0;5B \times B55 \times 6CR=GR1(J, JK);
12 = 121(3, 3K)K1 = K11(3,3K)N1 = N11(3, 3K)PRIPEPRIPI(J.JK);
PRUG*PRUG: (J.JK);
JJz0MED=B;
00 I=1 TO Pi
```
 $T2 = 0$  $BE = 9$  $NR2 = 8$ TF=0: **HMESI** IF IN1 THEN DON  $V2 = 0.1$ V3\*NE(J.JK)\*M21 V4=NB(J+JK)#M3} V5=(1000-Li=(NG(J.JK)+NB(J.JK))=Li=2=NO(J.JK))/ (3mL1)=HimND(3;3K)=H3; NRT3,11\*NR(1,1)/13; NRT4,1) \*NR \*1,1)/131 DO RAB=1 TO 41 **II=RABI** NR1=NR(II,I); IF RABWI THEN DOL  $V1 = V51$ IF L2(J.JH)e=16 THEN 8mB.191 ELSE IF L2(J.JK) enio THEN R=#, 199; ELSE R=#, 139; **FNDI** ELSE IF RAB\*2 THEN DOS a=0.1611  $V1 = V2$ **FNDI** ELSE IF RABKS THEN DOL  $0 = 0.385$  $V1 = V5$ END: ELSE DOI @\*#.311! Visval **END:** IF RABBL THEN DOI IF PRIPENSON THEN BETANS.251 **FLSE BETAB1.41** ENBL IF RABH2 | RABH3 | RABH4 THEN DO! IF PRIPERZUS THEN BETANI 151 ELSE BETANI.251 FNBI IF PRIP=0 THEN BETA=11 CALL BE1(J,JK,BE,PRUG1)I **BETANBETANBET IF NRING THEN TIMBL** ELSE TI=(Viabeta)/(NRiatOM=ROM=KPT=R)I T2=T2+T1} ENDI COTO PROSI ENBI. IF I=2 THEN DOI IF HIJ:JK! <=== ,5 THEN KOu1.75} BLSE IF MIJ.JK) 48.7 THEN KONS.61 **ELSE KENS.BI** BRWER1(J.JK))

```
V(I,J,JK)=[H(J,JK)=H[J,JK)=B(J,JK))=H(J,JK})
!1999-NG(3,3K) = L1-NB1(3,3K) = LB(3,3K) = NG(3,3K) = L1=Ka.
1.3*NB1(3,3R)+LB(3,3R))|
VI=V(I,J,JK);
DO RAB=1 TO KR(I);
II=RABI
NR1=NR(II,I);
IF CRAI THEN BETANS!
IF GR=2 | GR=10 THEN 001
IF RAB#1 THEN BETA#1,261
IF RAB*2 THEN BETAB1,21
IF RAB=3; | RAB=4 THEN BETA=1,24;
ENDI
IF GR=3 | GR=20 THEN DOS
IF RAB=1 | RAB=4 THEN BETA=1.661
IF RAB=2 THEN BETA=1,54;
IF RAB=3 THEN BETA=1.67:
ENDI
IF GR=4 THEN DOI
IF RAB=1 THEN BETA=2,11;
IF RAB=2 THEN
BETA=1.94;
IF RAB=3 THEN BETA=2.19:
IF RAB=4 THEN BETA=2.241
ENDI
IF CR=5 | GR=30 THEN DO:
IF RAB=1 THEN BETA=2.63:
IF RAB=2 THEN BETA=2.47;
IF RAB=3 + RAB=4 THEN BETA#2,47;
END:
IF RABEL THEN RESTI
IF RABE2 THEN S=67;
IF RAB=3 THEN R=95;
IF RAB=4 THEN Q=158;
TERTE+B*NR(II.I);
BE=BE+BETA*HR(II,I);
NR2=NR2+NR(11,1);
ENDS
BETANBEZNR21
CALL BE113,3K,BE,PRUE131
IF PRIPLICILIKING THEN BETWIL
ELSE IP PRIDI(J.JK)<9288 THEN BET=1.351
RLAE BETHI.BI BETANDETAABENDETI
TF TEND THEN TINE!
ELSE Ti=VfI+J+JK) *BETA/fTE=TON=KON=KPT) }
72=711
ENDI
IF ISS THEN DOI
BO RABBI TO KRIIII
Ilerabi
NRisNR(11,I)I
IF IZ110.0KINE THEN
IF HABHI THEN VII.3.JHIBHIII3.3HIBI4488aN11(J.JH))1
RLAR VIILD-JHINGI
```

```
IF IZI(J)JK)=1 THEN IF RAB=2 I RAB=3 THEN V(I.J.JK)#TRUNG
(1000 - 11)*NK(J+JK)-2*L1*ND(J+JK))/(3*L1)
+NK(3, 3K) + ND(3, 3K) + Z(3, 3K) );
FLSE IF RAB=4 THEN VII, J.JK) =11
     V(1, 3, 3K) = 0;
FLSE
V1 = V (1, J, JK);IF PRUGER THEN DOI
IF PRIPERZZO THEN 80;
IF RAB=1 THEN BETA=1,35;
IF RAB=2 | RAB=3 THEN BETA=1.25;
IF RAB=4 THEN BETA=1,4;
FNO.
FLSE DO?
JF RAB=1 "HEN BETA=1.5;
IF FAB=2 | RAB=3 THEN BETA=1.25;
TF RAB=4 THEN BETA#1,61
END;
FND;
IF PRIPED THEN DOT
IF PRUCERT & PRUCK20 THEN DOS
IF RAR=1 | RAB=4 THEN BETA=1.2}
IF RAB=2 1 RAB=3 THEN BETA=1.25;
END;
TE PRUGEZZØ & PRUGE40 THEN DOS
IF RAB=1 THEN BETA=1.351
F RAB=2 F RAB=3 THEN BETA=1.5;
IF RAREA THEN BETAS1, 41
r vb;
END;
in belowed a pruged THEN BETAR1;
(F PRIPK=200 & PRUG>=7 & PRUG=20 THEN DOS
IF RAB=1 THEN BETA=1.621
FLSE IF RAB=2 1 RAB=3 THEN BETAmi.56;
ELSE IF RABES THEN BETA=1.68;
END;
IF PRIP<=200 & PRUS>=20 & PRUG<=40 THEN DOI
IF RAR=1 THEN BETA=1.82;
PLSE IF RAB=2 | RAB=3 THEN BETA=1.88;
PLSE IT RAB=4 THEN BETA#1.96;
FNDis onio>200 & Philos=7 & PRUG<20 THEN DO!
TF RAB=1 THEN BETA=1.81
ELSE IF RAB*2 | RAB*3 THEN BETAW1,561
PLSE IF RADHE THEN BETAW1.921
END;
IF PRIP>280 & PRUGe=48 THEN DOW
IF RAB#1 THEN BETAN2.031
ELSE IF RABR2 I RABRS THEN BETARE.BOS
FLSE IF RABES THEN BETA=2.241
ENBI
IF RABPS THEN RUB.1251
IF RAB=2 THEN 8*2.321
IF RAB=3 THEN R=3;
IF RABR4 THEN SHO.1691
```

```
IF NR1=0 THEN T1=0;
FLSF T1=(V1#BET4)/(NR1+TCM*KCM*KPT+0):
TE 121(J)3K1=2 THEN
IF BARE! THEN TOUTH!
IF 171(J, JK)=1 THEN DOI
IF RARWS THEN DOS
T1 = 0:
72 = 0FND:
ELSE IF MACH=0 THEN DOI
IF RABE2 THEN Times
IF RAB#5 THEN MM#T1;
ENDI
ELSE DOI
IF RABRS THEN TIMBS
IF RAB#2 THEN MM*T13
FND:
IF HHETI THEN MH=Til
T2=MMS
 ENDI
PNDI
COTO PROBI
END;
 IF Ind THEN BOI JJ=81
DO RAB=1 TO KR(I);
TI*RABI
NR1=NR(II,1);
33*3*3K1V1 = NB 1 (J, JK) + NA (J, JK) }
BETA=11
IF PRIPICO, JKING THEN BETWIL
RLSE IF PRIRICJ, JK) <= 288 THEN BET=1.171
FLSE BETH1, 311
BETA=BETA=BET{
TF RAB#1 THEN G#2.961
ELSE IF RAB=2 THEN G=5.121
IF NRIWS THEN TIWEL
ELSE T1#(V1#BETA)/(NR1#TCM#KCM#RRT#G):
72 = 72 + 711END:
COTO PROBI
FNBI
IF INS THEN DON
IF HIJ:JKI**#.5 THEN KØm1.751
ELSE IF MIJ.JKI40.7 THEN DO#1.61
ELSE KØ=1,55
GR=GRI(J)JK)}
V(1,3,3,0K)#(H(3,3K)#M(3,0K)+B(3,0K))#H(3,0K)#I1060-NG(3,0K)#L1~NB
(J, JK)*LB{J, JK}*NG(J, JK)*L1*K@*1, 3*NB(J, JK)*LB(J, JK));
Vimv(I,J,JR);
DO RAB#1 TO KR(I);
TIBRABI
NR1=NR(II,I);
IF GRES THEN BETA=13
```

```
IF GR=2 THEN DOI
IF RAB=1 THEN BETA=1.11
IF BAB=2 THEN BETA=1.871
IF RAB=3 THEN BETA=1.141
END:
IF GR=3 THEN DOI
IF RAB=1 | RAB=2 THEN BETA=1.181
IF RAB=3 THEN BETA=1.251
END:
IF GR=10 THEN DOI
IF RAB=1 THEN BETA=2,84;
IF RAB=2 THEN BETA=2,851
IF RAB=3 THEN BETA=3.175
END;
IF CR=20 THEN DOI
IF RAB=1 THEN BETA=3.01
IF RAB=2 THEN BETA=2.971
IF RAB=3 THEN BETA=3.40;
END:
IF CRESO THEN DOS
IF RAB=1 THEN BETA=3.31
IF RAB=2 THEN BETA=3.29;
IF RAB=3 THEN SETA=3.73;
FNB:
IF RAB=1 THEN R=508;
IF RAB=2 THEN 2=715;
IF RAB=3 THEN $=454;
TE#TE+#*NR(11,1);
药医单氮医半氮医甲高半加氢(丁丁)丁)丁
NRŽ#NRŽ*NR(II.I)I
FNBI
BETA=BE/NR21
VIEV(I.J.JK);
4F PRUSI(3)3KINT THEN BENIT
FLSE IF TORPRUGICJ, JH) A=20 THEN BE=1.51
ELSE IF 21 <PRUG1(J, JK) <= 30 THEN BE=1,81
ELSE IF SIKPRUGI(J, JK)<#45 THEN BE#2,31
IF PRIPI(J+JK)=8 THEN BET=11
IF PRIPICJ.JKI***** THEN BETOL.IS:
ELSE BETH1,351
RETABBETABBE*BETI
IF TERD THEN TINES
     TI=VI+BETA/(TE=TOM=KCH=KPT);
ELSE
72*71ENDI
PROB:
IF (BOL(J)*1 A SI < 72)THEN HOME!
CALL BI(I,J,JK,V1,P,T2,TR,T,DT,B,L,BOL,LB,HED)}
NN(3,1)=3(1)}
ENDI
ENDI
IF BOLIJIES THEN DOS
BO JK#1 70 LI
```
Продолжение главной программы DDR

```
80 1st 70 Pt
5(1) + 81TR(1,3,3K)*T(1,3,3k);
IF INI THEN
0.77(2.3.3)(3.777(2.3.3)(3.777(1.3.3))IF IN2 THEN OTR(I, 3, 3K) =8.21
NN13.II=5(I);
END;
ENBI
325 = 0.1CALL WIDIN:RRR:RR.J.NN;1,P.TR.L.J25.L5);
60 TO KONS
ENB:
FLSE DOI
SM=81
no ak=1 TO LI
DO 181 TO PI
IF JKSL THEN DOI
TF SILINGS THEN DOL
BB=S(I)}
S(I) #ABS(BB) +THIN(I) {
PNR1
ELSE DOI
BB=S(I)-THIN(I)I
S(1)=ABS(BB)}
ENDI
NN(3,1) = 51111FNBI
FNB1
END:
BO JEES TO LI
SHESSESI
80 T=1 TO PI
31*1-14IF INI THEN TRESID, OKENT ($100000)
FLAE DOS
IF J+1 THEN IF IN1 THEN S(I)=81
SH#SH+S(III)
TR(I.J.JK)#T(I.J.JK)+SHI
DTR(1,3,0K)#TR(1,3,3K)=TR(31,3,0K);
IF DTR(I+J+JK)+S1(I) THEN S1(I)=DTR(I+J+JK);
IF S1 (1) 953 THEN $5951(1) I
ENBI
ENDI
ENBI
DO JK=1 TO L+1
00 1-2 TO PI
IF JKAL THEN SINK1=5INX1+DT(I1J,JK);
NN13,11=5(1)1
ENSI
ENB1
ENB1
325*81
CALL WIDIN+RRR+RR+3+NN+1+P+TR+L+J25+L311
```

```
AS TO PETRAP (NAL) THEN DOS
11 + 1 - 11IF IN2 THEN OO!
JJ=I+1J1 = JJ - 1END:
IF SI(I) HOTHAX(I) THEN DOS
UB(1) = 1;IF PU(I)=1 THEN GO TO KOMI
CALL CHETO(I+IJ+OH+KR)I
KR2=KR(I){
IF I=2 THEN KR2=11
ho 13=1 TO KR2}
113 = 13IF I=2 THEN IJ=11
IF IK=3 THEN
IF IF NR(IJ, II) "=0 THEN DOS
IF IZ1(J, JK)=1 THEN DOS
IF I=2 THEN DOS
IF NR(IJ,III>NRMIN(IJ,II) THEN DO:
NR(13,11) = NR(13,11) - 41
CPLL HEX (11,13,3,33,3L,8R);
J = 1.7COTO HACHS
END;
END;
FLSE DO:
IF NR(1J,1I)>NRHIN(IJ,11) THEN DO:
NR(13,11) #NR(13,11)-11
IM1 = 11J=1;
COTO HACHI
FNB:
FND;
ENBI
IF IZ1(J.JK)=2 THEN DOI
IF I=2 THEN DOI
IF NR(IO(II) >NRMIN(IO,II) THEN DOI
NR(IJ,II) UNR(IJ,II)-41
TH1=114
CALL MEXICI-13, J.J3.3L.NRIF
3 = 1COTO HACNI
ENBI
END)
IF INS THEN DOE
IF NR(10.11)>NRMIN(10.11) THEN DOS
NRIIJ.IIImNR(IJ.II)-11
3 = 11GOTO HACHE
FNBI
FNBI
END:
```
Продолжение главной программы DDR

```
ENBI
TF TWS THEN DOI
IF NR(13+1) "=# THEN
IF IZI(J, JK)=2 THEN DOI
TF NR(IJ)I) UNRHAX(IJ)I) THEN BOI
NR(13.1) WHR(13.1)+11
3 + 11COTO HACHI
FNB1
END:
13 - 1131FNBI
ENGS
ENB:
END1
ELSE DOI
DO 1=2 TO PI<br>IF 1=2 THEN DOI
33 = 1 + 11J1 = J3 - 11JL = I + 2IENBI
11 - 11IF SI(I)>DIMAX(I) THEN DO!
PU(1)=11
IF UB(I)*1 THEN GOTO KOHI
CAEL CHETC(I.IJ,CH,KR)I
KR2=KR(I)|
IF IN2 THEN NAZWES
00 13m1 TO KR21
113*131IF IN2 THEN IJN11
IF NAILS: IITHE THEN DOL
IF IZI(J.JK)=1 THEN DOI
IF INS THEN DOS
KCR=1.71
181013
3 = 1.1COTO HACH!
FNBI
ELSE DOS
IF NAILD, IDENAMAXIID, ID THEN BOI
J = 1NR(Id, I) WHR(Id, I)+11
COTO HACHI
END3
ENDI
ENBI
IF IZ1(J)JH) ## THEN DO!
IF NR(IJ:I)@NRMAX(IJ.I) THEN DOI
3 = 11NR(13,1)*NR(13,1)*11
COTO HACHE
ENDI
```

```
ENDI
FND:
13 - 1131END;
END:
END;
IF HR(1+1)*HRMAX(1,1) THEN DOI
J = 11NR(1,1)=NR(1,1)+4;
CALL CHETCILIJ, CH, KRJI<br>GALL CHETCILIJ, CH, KRJI
FNB;
END;
ROH: ENDI
325 = 11DO JE1 TO NI
CALL WIDIW, RRR, RR, J. NN, I.P. TR, L. J25, L53;
FND;
PUT SKIP(3) LIST("ROHEN BASANH") }
END;
END;
END;
END;
```
 $\bar{z}$ 

TAB 2. Полпрограмма

```
TAS: PROCIRRR.W.NR);
DCL NR(=,=) FIXED BECI
OCL RRR CHAR(115);
DCL N CHAR(1)1
LC*ØI
RRR=(78)*=*:
887111PUT SKIP(3) EDIT("TABAHUA':
"PECYPCHHA COCTAB NO OCHOBHHH ANNEAHHH CTPONTEAUNUN".
*NPOLECCAM *. RRR.
     nPource'.
\cdot .
"INANMENDBANNE BHAA PECYPCOB IKONNHECTBOL'.
RRN. 'IHENOBOPOTHAR CBAPKA',
"II.CBAPOWHHE NOCTH'.W.NR(1,1), W.
     CEKUNA TPYS'.
\bullet 1.1
"!?.БРИГАДЫ ПО ЛИКВИДАЦИИ":W;#:W;
*13. ROTORONNNE CBAPONHO-HOH- I'.W.M.
    TEXHOROFHYEOKHY SAXAECTOBI ".NR (2,1), W.W.
F1988年 - TARHME BPHPAAM144M3NRC5311797
(SKIP.X(50),A(7),SKIP.X(10),A(50),
SKIP, X(22), A(9), SKIP(2), A, SKIP, A(11),
X(12)+A(48)+SKIP+A,SKIP(2)+A(28)+X(3)+A(18)+
X(18) , A, F(3), X(5) , A, SKIP, A(15), X(8), A(24),
X(N), A, X(18), A, SKIP, A, X(22), A(29), F(5),
X(5), A, SKIP, A, X(22), A(29), X(19),
A, SKIP, A, X(22), A(17), X(11), A, F(8), X(5), A) I
PUT SKIP(3) EDIT(
"12.PASPABOTKA TPAHUER : OДНОКОВЫСВЫЕ SKCKABATOPN 1".
                                     1.51N.W."II.GO-4121 (ENKOCTL KOBEA
W.W.W.' 0.65 KYB.M) ",W,NR(1,2),
                                     \mathbf{r}.
W.W. "12.00-4121 (ENKOCTЬ KOBNA
W.W.W.'I KYB.M)', W.MR(2,2):
                                     \mathbf{r}W.W.'!3.30-$122 (EMKOCTL KOBUA
W.R.W.'1.2 KYS.M.', W.NR(3,2),
                                     \mathbf{1}W.W. '14.HA-1506 (EMKOCTb KOBWA
W.W.W.'1,5 KY6.M)',W.NR(4,2),
W.W. * IPOTOPHNE SKCKASATOPM',
                                       1.5W.W.W.'!!.@TP-231 (ENKOCTЬ KORNA
W.W.W.'2249 (1)',W.LC.
                                     \mathbf{1}W.W. '12.3TR-253 (ENKOCTL KOBUA
W.W.W. '3689 (1)'.W.LC.W)
(1752) +X(19) +A+SKIP(2) +A+X(22)+A(29)+X(18)+
SKIP,A:X(22):A,X(15):A(12):A,F($);X(5):A;
SKIP, A, X(22), A(29), X(16), A,
SKIP, A.X(22), A.X(11), A(8), X(8), A.
2(P(S);X(B);A,BKIP;A,X(22);A(29);X(1#);A,
SKIP A_1X(22)_{1}A_2X(11)_{1}A_1(10)_{2}X(4)_{3}A)P(Š), X(5), A, SKIP(2), A, X(22), A(21), X(7), A, X(18), A.
SKIP12), A, X(22), A(29), X(10), Ar
```

```
XTXPA01P[XT]x2AY[IT]at4TI1*****
X(22), A(29), X(10), A, SKIP, AX(22), A, X(18), A(7), X(18), A, X(4), F(2), X(4), A) I
PUT SKIP(5), EDIT(
"НИЗОЛЯЦИОННО»УКЛАДОЧНЫЕЕ ПОЛЕВАЯ ИЗОЛЯЦИЯ *. И. И.
FI PASSTMELT
"I1. M30ARUNOHHO-YKAAAOMHNE KOF", W.W.
^{\bullet} 1
    AOHHU " . W . NR (1.5) . W . W .
* L.
    SABORCKAR WSONSUME ". H.W.W.
"II.3BEH68 NO PYWH80 ИЗОЛЯЦИИ! ".W.M.
    CTNKOB*, W.NR(2,3), W.W.
\bullet 1.000 \bullet"I2.3BEHbR NO HAUMHHOR WSONR-I'.W.W.
\bullet \bulletUMM CTUROB', W.NR(3,3), W.N.
"IS.MEXAHWSWPOBAHHNE KONOHHN I'.W.W.
"I NO YKNAAKE H3ONHPOBAHHOFOI", W.W.
    TPY50NP080AA B TPAHWED (',NR(4,3),W)
\cdot 1
1A741, X110, A_1X110, A_2S KIP(2)A(8), X(15), A(29) (29) (8, 19) (A, SKIP)
A, X (22), A (B), X (20), A, F (5), X (5), A, S K I P (2),
A.X(22),A(21),X(7),A,X(18),A,BKJP(2),
A,X(22)A(29),X(10),A,SKIP,A,X(22),A(9),X(19),A,F(5),
X(5), A, SKIP, A, X(22), A(29), X(18), A, SKIP,
A, X(22), A(13), X(15), A, F(5), X(5), A, SKIP,A, X(22), A(29), X(10), A, SKIP,
A, X(22), A(29), X(10), A, SKIP,
A, X(22), A(29), F(5), A);
PUT SKIP(3) EDIT(
714.6AAAACTUPOBKA
                          11.38EHER NO HABECKE SERESO-I'S
H, I TPYBONPOBOAA',
^{\circ} 1
   BETOHNNX YTAKENNTENEN YBOL'.NR(1,4):
W.W. * 12.38EHbS NO YCTAHOBKE BUHH I',
W_3W_2'i TOBUX AHKEPHUX YCTPOMGTB (',NR(2,4),W)
A'53), X(10), A, SKIP,
A(16), X(7), A(29), F(5), X(5),2(4, 5KIP, A_2X(22), A(29))F(5), X(5), A;
PUT SKIP EDIT("IB.SACURKA TPANMER",
"I SYNbAO3EPN", W, W, W,
711.9A (MOUMOUTS 284 KBT) 17,187(1.5), W, W,
12.4 - 355 (MONHOCTb 382 KBT) [1, NR(2,5), W, W,
"13. 254-2 (MOWHOCTb 210 KBT) | ", NR (3,5), W)
(AT18), X(5), A(15), X(15), A_1X(18), A, SKIP(2),
5(A, X(22), A(29), F(5), X(5), A, SK(9))RETURNS
FNBS
```
3. Подпрограмма WID

```
WID: PROCIN.RRR.RR.J.NN,I.P.TR.L.J25.L5):
DCL N CHAR(1)I
DCL (IP.LI.LS(*)) FIXED DECI
DCC (TR(+,+,+),NN(+,+)) FLOAT DEG(15);
DCL (RRR.RR) CHAR(120)I
RRR=(115) *=*;
PUT SKIP(3);
PUT SKIP(3);
IF J25m1 THEN DOI
IF Jul THEN
PUT SKIP(S) EDIT('TABAHUA':
 "ВЕЛИЧИНЫ ОПТИМАЛЬНЫХ ПАРАМЕТРОВ ВЫПОЛНЕНИЯ *.
 "PASOT NO OCHOBHUM ANHERHUM CTPONTEASHUM NPOUECCAM ..
 "C YNETON HANANNHUX HHTEPBANOS APENEHH ".
 THEMAY CHENNUMH RPAUECCARM (TC) **
RRR, M, FNF, M,
 "BPENS OKONNANNS PASOT NO RPOUECOAN, CYTRUP.
W. "KM".W.RR.W.W.
'HENOBOPOTHAS CBAPKA!',
 * PASPASOTKA TPAHUERE'.
 "ИЗОЛЯЦИОННО-УКЛА-
                      \mathbf{r}\mathbb{F}^{\mathfrak{p}} ,
     BANARTHPOBKA
 ' SACURKA TPANUER
                      1.7, W, W\cdot1.541CEKUNA TRYS
                      iκ,
 ٠
     SONHME PASOTH
                      I ",W,RRR)
  \bulletТРУВОПРОВОДА
 (SKIP.XI100).A(7).x(15).A(43).A(49).
 SKTP.X(19).A(38).A(38).SHIP(2)
 A.A.SKIP.A.X(6),A(1),X(7),A,A(41)
 SKZP, A, X (5), A (2), X (6), A, A,
 SKÝP.A.X(13),A.SA(20)
 SKIP,A,X(13),A,A(20),X(19),
 A.2A(28).X(19).A.SKIR,A);
 ENB1.
 ELSE
 IF J25=8 THEN
 L'TABAHUA DROHEKYTONNNX SHANEHHA "1
 *BPENENN PABOTH NO NPOUECCAM *JI
 PUT SKIP(2) EDIT('YHAOTOK '+J+H+
 EFTC=":NN(J;I):N DO I=1 TO PI)
 (AT11), F(2), X(2), A, (9)(X(6), A(3),
 P(4.2):X(6):A))E
 L = E5(3)PUT SKIP(3) EDIT((M.JK.M.TR(SiJ.JK),
 V, T R (2, 3, 3K), H, T R (5, 3, 3K),
 M.TR(L.J.JK).W.TR(S.J.JK)
 DO JK=1 TO LII
 (SKIP,A,X{5},P(5),X(5),A,4(X(4),P(7,3),X(6),A),P(7,3)}
 RETURNS
 ENDI
```
4. Подпрограмма В Т

```
BI: PROC(T+J+JK,V1,P+T2,TR+T+DT+S,L+BOL+L5,MED);
OCL (L5(*)+L+P+BOL(*)) FIXED DECI
DCL (DT(*+*+*)+TR(*+*++)+T(*+*+*)+3(*)) PLBAT DEB(15)I
DCL T2 FLOAT DECI
115 = 15(3 - 1)IF BOL(J) = 0 THEN DOI
IF J=1 THEN DOI
IF JK=1 THEN T(I, J, JK)=T21
ELSE T(1, J, JK)=T(I, J, JK-1)+T21
IF IN4 & Vi=0 THEN T(I.J.JK)*T(Ini.J.JK):
FND I
FLSE DOI
IF JKES THEN DOS
1 N = 3 - 11T(1,3,3K) #TR(I+IN+IL$)+T2;
ENR!
ELSE T(I,J,JK)=T(I,J,JK=1)+T21
IF IN4 & VINE THEN T(I,J,JK)#T(Ini,J,JK);
FND I
FNBI
FLSE DOI
IF Ini THEN
IF JH1 THEN<br>IF JKH1 THEN T(I+J+JK)=T21
ELSE T(I, J, JK)=T(I, J, JK=1)+TR1
ELSE
IF JK#1 THEN T(1, J, JK)#TR(1, J=1, IL5) +T21
ELSE T(I)J)JK) #T(I)J)JK=1)+T21
ELSE
IF HEDET2 THEN HEDSTRI
IF I=5 THEN
IF JK=1 THEN
IF J=1 THEN DO!
T(2,3,3K) when 1no ad=3 TO #1
7(33, 3, 3)KI#T(33-1,3,3K)+,21
FNN1
END!
ELSE 001
T(2,J,JK)HTR(5,J-1,ILB)+MED]
DO JJ=3 TO Pi
T(33,3,3)K | = T(33-1,3,3)K | + 21END:
FNBI
FLÅR DOI
T(2,3,3K) #T(2,3,3K-1)+HED)
80 33=3 TO PI
T(33,3,0K)#T(33=1,3,3K)+,21
END1
ENBI
END 1
IF INE THEN DOE
DT (1,3,3K) *T (1,3,3K) =T (1-1,3,3K) }
IF JK=1 THEN S(I)=8T(I+J+JK)}
IF DT(I)J)JK)45(I) THEN $(I)#DT(I,J,JK)
FLSE
RETURNS
ENDI
```
5. Поцпрограмма ВЕГ BE1: PROCEDURE(J.JK.BE.PRUG1)} DOL PRUGICALE) FLOAT DECCISIL IF PRUSI(J.JK) 47 THEN BERIS **FLSE** IN JEWPRUGI(J,JK) | PRUGI(J,JK)#20 THEN BEW1.661 ELSE IF 214=PRUG1(3,3K) J PRUG1(3,3K) <38 THEN BE=2,51 ELSE BE=3,33; RETURNI **ENDI** - Подпрограмма - Р R C M  $6.$ PROM: PRODIT.II.B.BETA.NRI.VI.ST.TI)I DOL WR1 FIXED DEC (3)1 DOL TI FLOAT DECT IF IINE THEN PUT SKIR(2) LIST('I II & BETA NR1 V1 (VIOBETA) 71'); PUT SKIP EDIT (I.II.S.BETA.NRI.VI.ST.T1)(SKIP,2F(3), GF(18.3)); **RETURNS ENDI**  $7.$ Поцпрограмма МЕХ HEX: PRODEDURE(II, [J.J.J.J.JL,NR)] DOL NR (m, m) FIXED DECS IF INI THEN DOI IF NR(IJ)(II)/134m) THEN NR(JJ)(II)\*NR(JL,II)=11<br>ELSE IP 14NR(IJ)(II)/134m2 \_THEN NR(JJ)(II)=NR(JL,II)=21 ELSE IF ZANR(19,11)/154=3 THEN NR(JJ;11)=NR(JL;11)=53. ELSE NR(JJ+II) =NR(JL+II) =41 **END! RETURNS** ENDI

## Подпрограмма СНЕТС  $8.$

```
CHETC: PROCEOURE (1.13.CH.KR) L
OCL CH FIXED DEGL
DCL KRI*) FIXED DECT
IF CH*KR(I) THEN CU#11
IF CHES THEN DOS
CH+2113*CH-11CO TO RPI
ENB;
IF CH=2 THEM DOS
0H+3I13*CH-11
GO TO RPS
ENDI.
IF CH=3 THEM DOE
0H=41
13*CH-11CO TO R91
ENDI
IF CH=4 THEN DOL
0H#5}
IJ = CH - IICO TO R93
END1
IF CH=5 THEN DOE
CH=61
13+CH-11GO TO RPS
FNBI
R91
NETURNS
END1
```
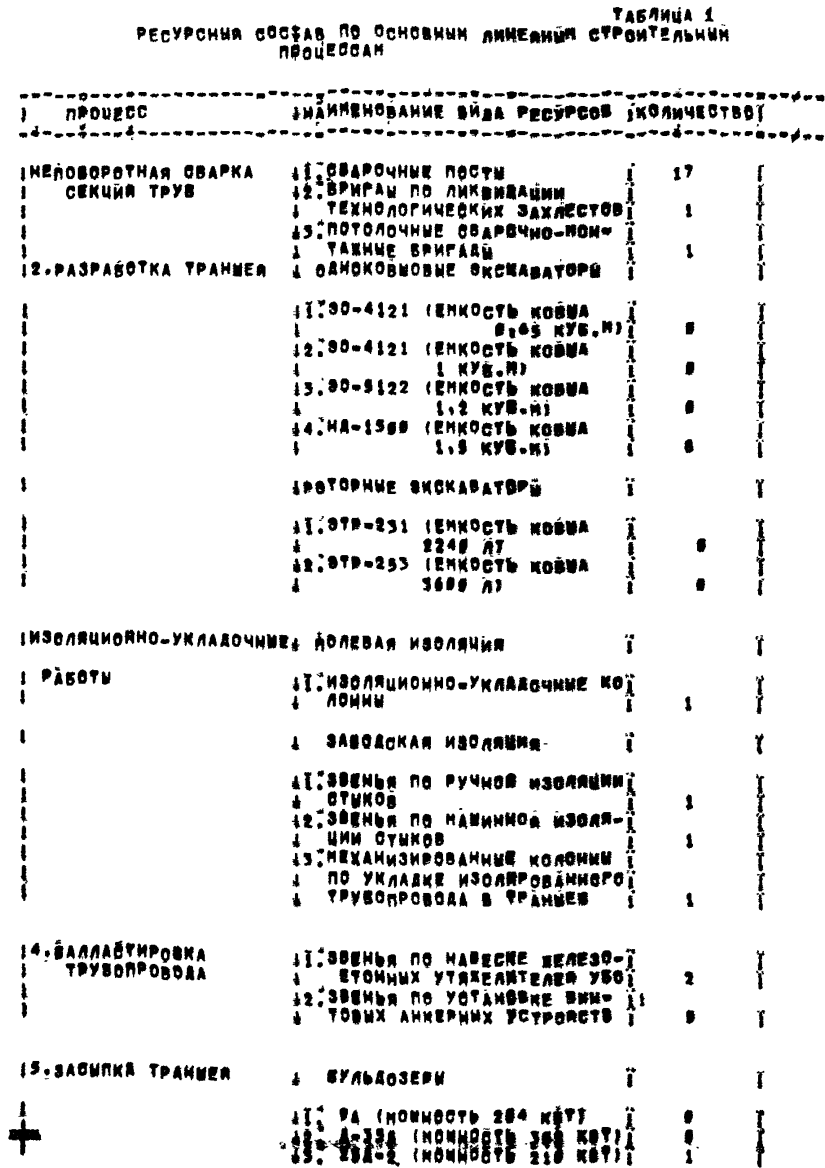

### ЛИТЕРАТУРА

- 1. Организация и планирование производства. Управление строительным процессом. Учебник для вузов /Бренц А.Д., Тищенко В.Е., Андрианов А.К. и др.- М.: Недра, 1985,-320 с.
- 2. Руководство по определению оптимального числа линейных объектных строительных потоков при сооружении магистральных трубопроводов в обводненной и заболоченной местности (с применением ЭМ), Р 421-81. М., ВНИИСТ, 1982,-52 с.
- 3. Лебедев В.И., Соколов А.П. Введение в систему программирования ОС ЕС. - М.: Статистика, 1978. - 144 с.
- 4. Единая система электронных вычислительных машин. Операционная система. Автономные и системные программы обслуживания. Руководство программиста. Ц 51.804.005 Д94, 1981. - 225 с.
- 5. Единая система электронных вычислительных машин. Операционная система. Программы обслуживания наборов данных. Руководство программиста. Ц 51.804.005 Д95, 1981. - 195 с.
- 6. Единая система электронных вычислительных машин. Операционная система. PL/I. Описание языка. Ц 51.804.002 Д53, 1981.-366 с.

# СОДЕРЖАНИЕ

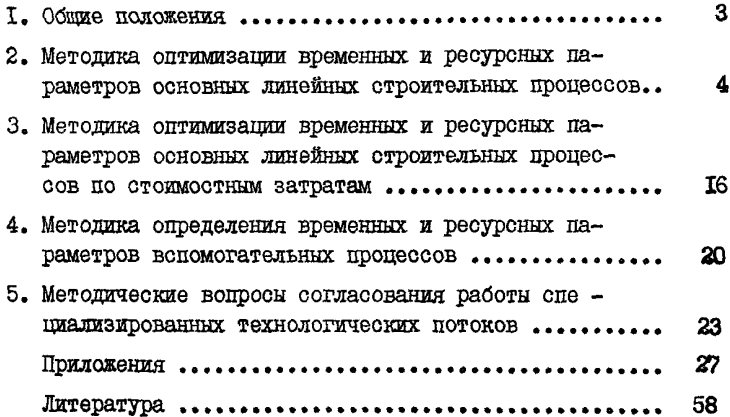

-78279 от 23.10.87. Тираж 300 эав. \_\_\_\_\_\_\_ Заказ 627.

[Р 622-87](http://files.stroyinf.ru/Data2/1/4293817/4293817633.htm)

Ротапринт ВНИИПКтехоргнефтегазстроя